# Historial de intentos

En esta actividad tendrás que contestar a una serie de preguntas para evaluar los conocimientos de este módulo/asignatura.

# TEMAS RECOMENDADOS:

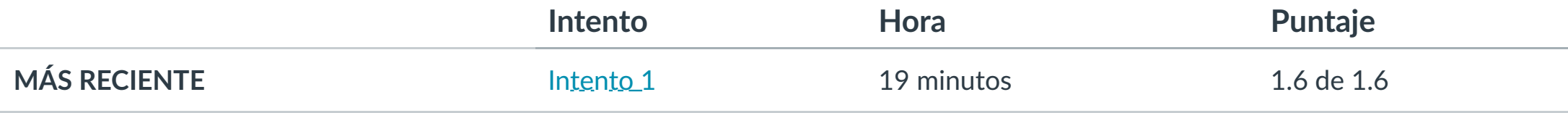

Puntaje para este examen: **1.6** de 1.6 Entregado el 27 de oct en 0:02

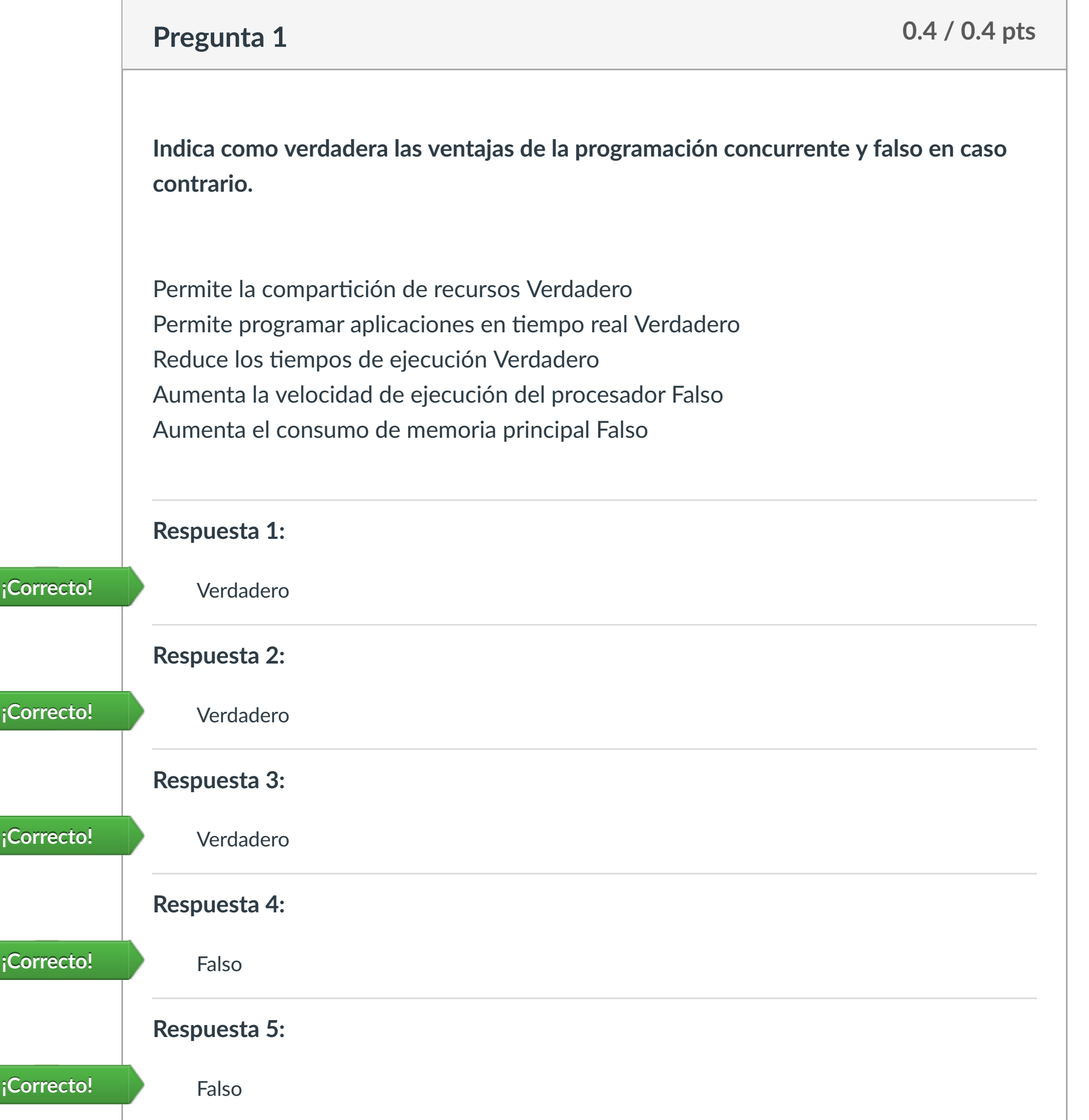

Este intento tuvo una duración de 19 minutos.

**1. Conocer las ventajas de la programación concurrente**

**2. Diferenciar las condiciones de la programación concurrente.**

**3. Dis!nguir los problemas de la programación concurrente.**

**4. Conocer las ventajas de la programación paralela y de la programación distribuida.**

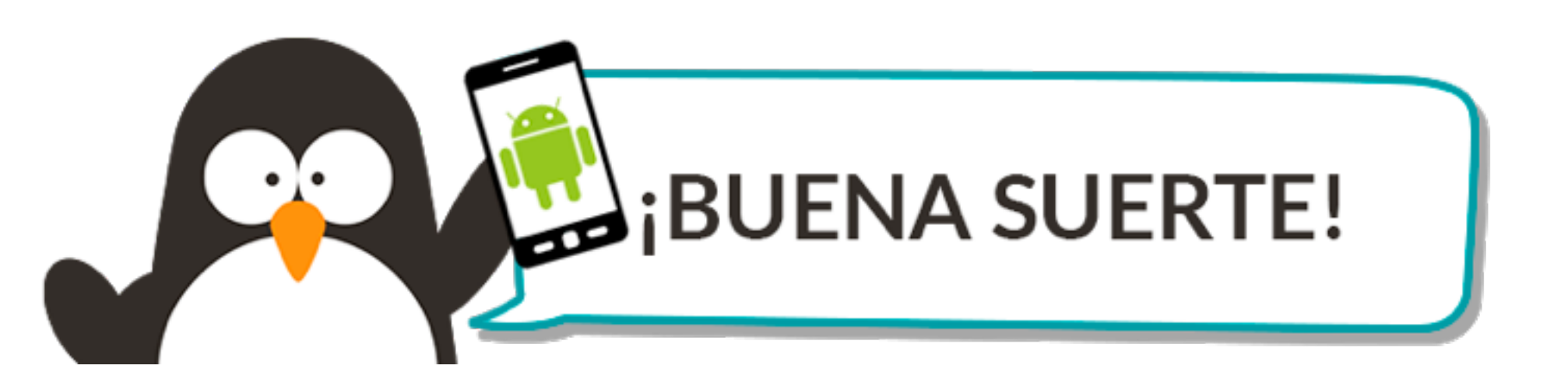

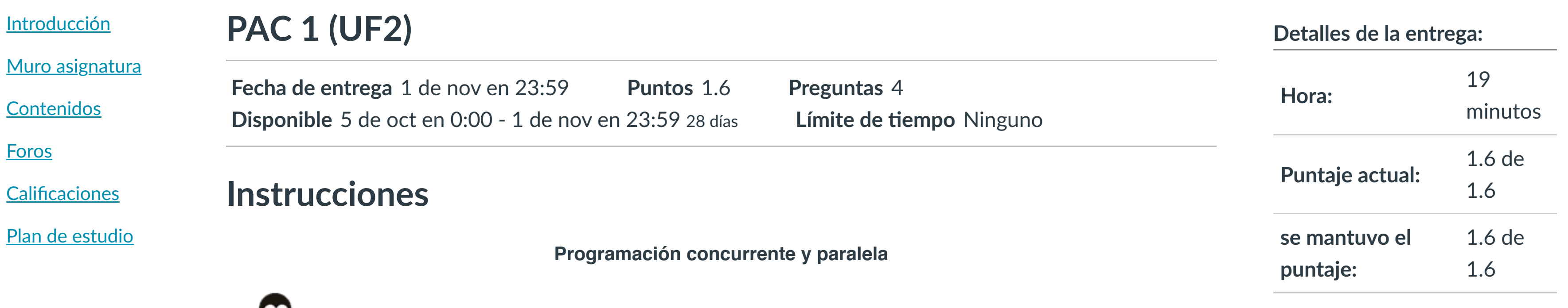

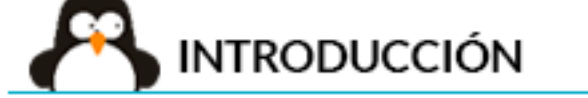

Mensajes a profesor

画

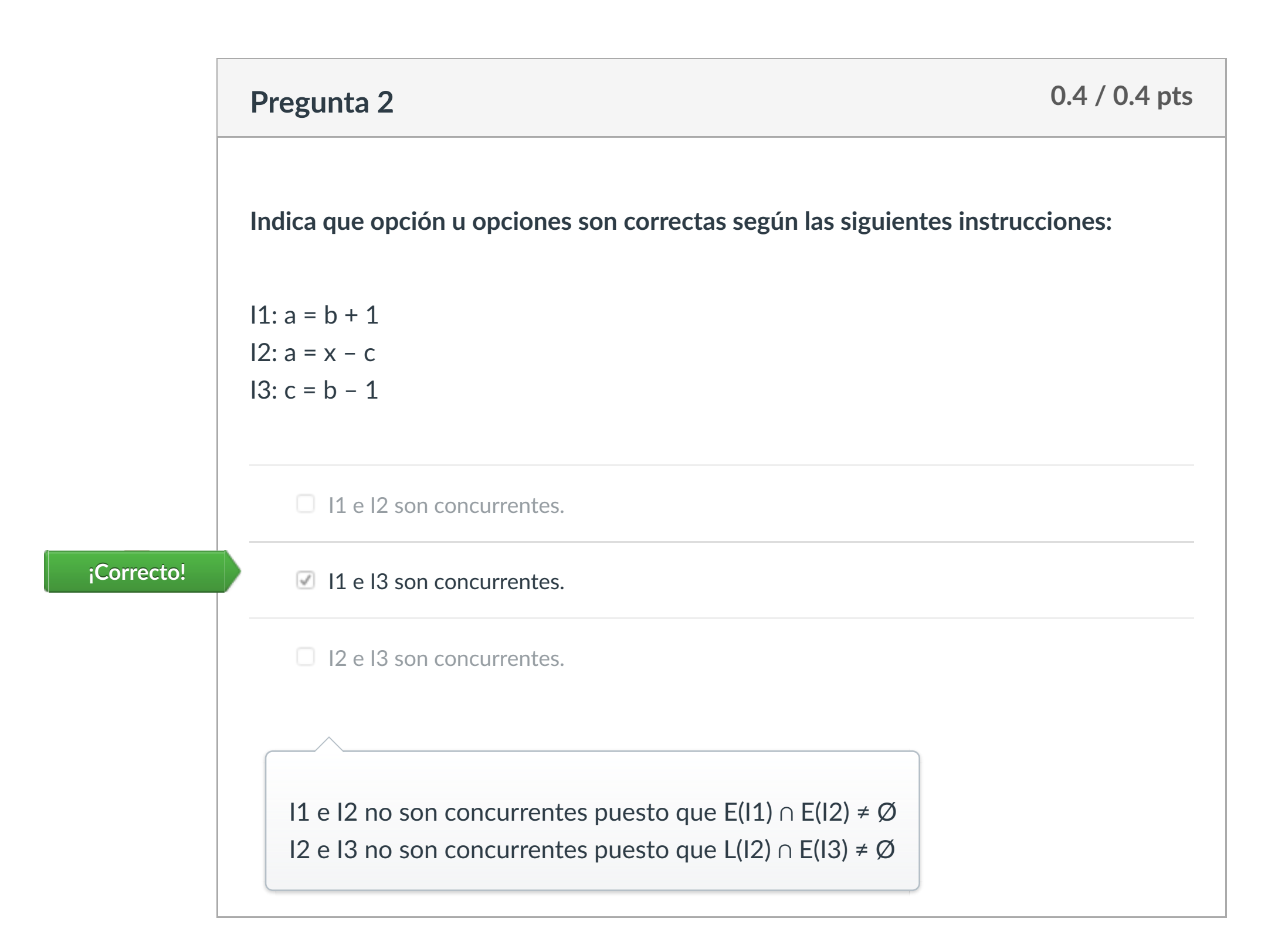

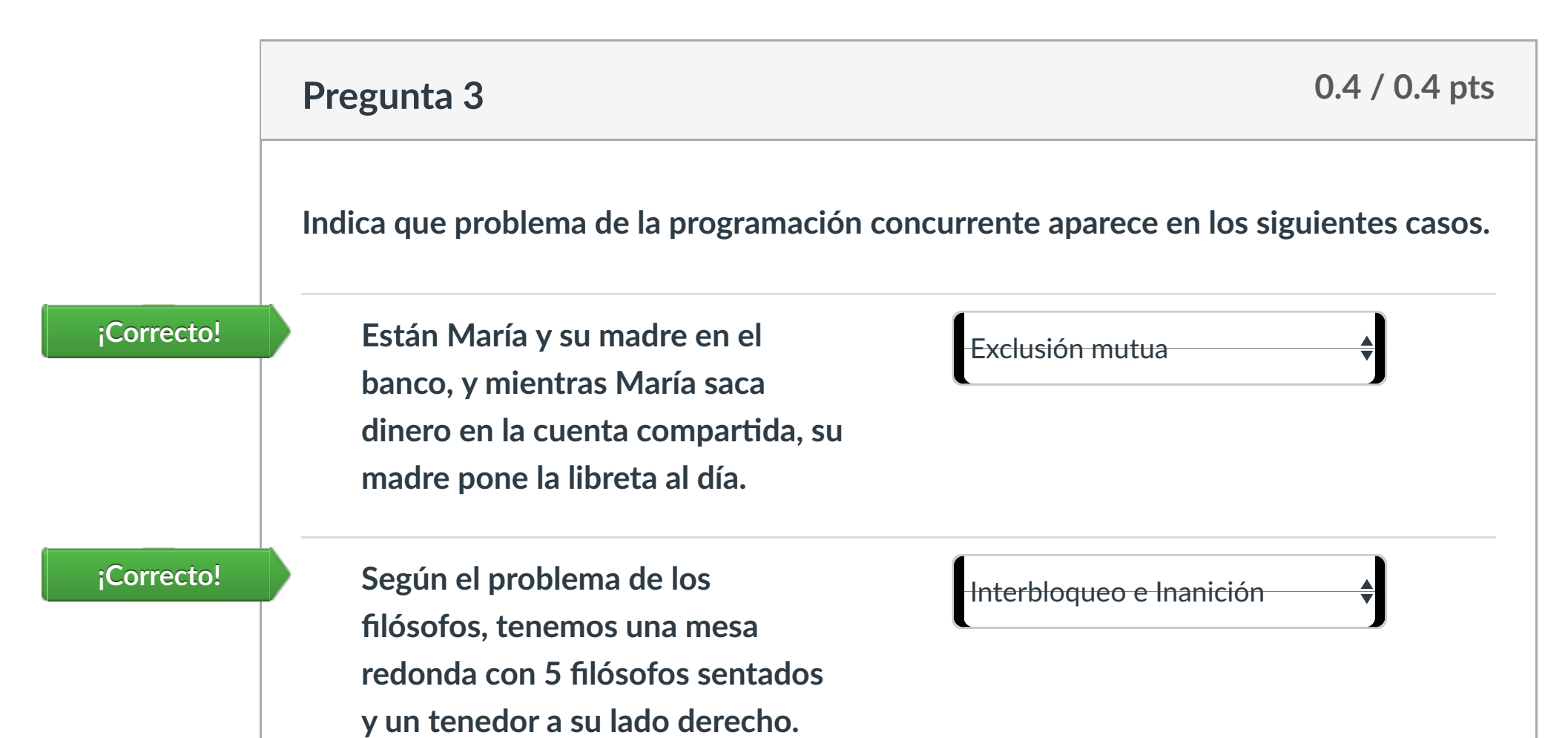

**Para comer, necesitan tener tanto**

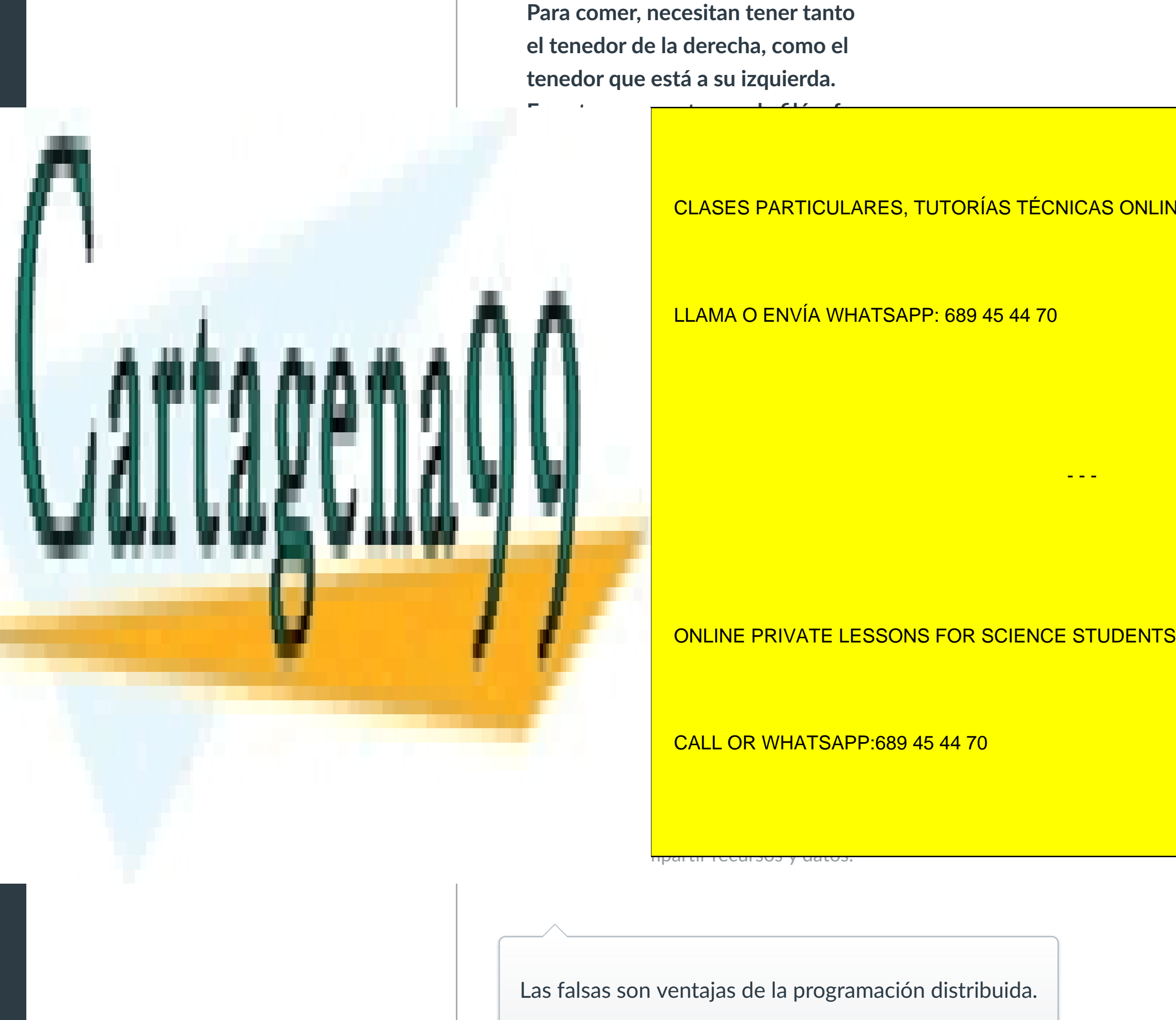

Las falsas son ventajas de la programación distribuida.

www.cartagena99.com no se hace responsable de la información contenida en el presente documento en virtud al

Puntaje del examen: **1.6** de 1.6

Artículo 17.1 de la Ley de Servicios de la Sociedad de la Información y de Comercio Electrónico, de 11 de julio de 2002.

Si la información contenida en el documento es ilícita o lesiona [bienes o derechos de un](https://campus.ilerna.es/courses/1568/modules/items/178721) tercero háganoslo saber y será retirada.

**Pregunta 4 0.4 / 0.4 pts Señala cada una de las ventajas de la programación paralela.** - - -

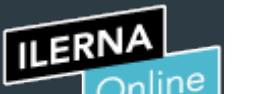

Cuenta

C

[Asignaturas](https://campus.ilerna.es/)

凰

**[Campus](https://campus.ilerna.es/courses/1750/announcements)** 

 $\mathbb{E}^{\mathbb{P}}$ 

**[Calendario](https://campus.ilerna.es/calendar)** 

圖

Historial

 $\bigcirc$ 

[Mis notas](https://campus.ilerna.es/users/32818/external_tools/34)

圍

CLASES PARTICULARES, TUTORÍAS TÉCNICAS ONLINE

### LLAMA O ENVÍA WHATSAPP: 689 45 44 70

CALL OR WHATSAPP:689 45 44 70

## Historial de intentos

En esta actividad tendrás que contestar a una serie de preguntas para evaluar los conocimientos de este módulo/asignatura.

# **TEMAS RECOMENDADOS:**

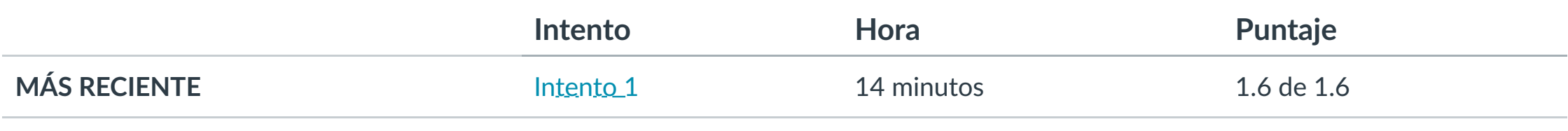

Puntaje para este examen: **1.6** de 1.6

Entregado el 27 de oct en 0:17

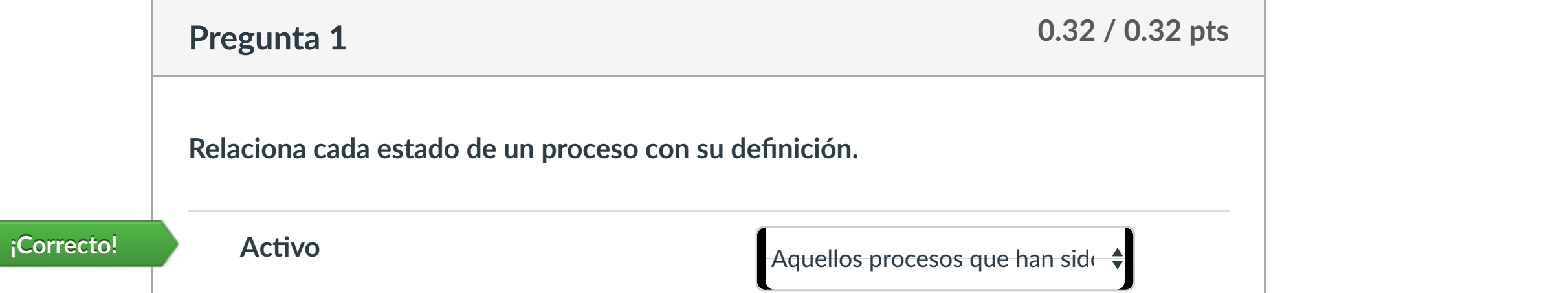

Este intento tuvo una duración de 14 minutos.

- **1. Iden!ficar cada estado de un proceso.**
- **2. Conocer las transiciones entre procesos.**
- **3. Saber ubicar cada estado de un proceso en la posición correcta.**
- **4. Dis!nguir los conceptos de: ejecutables, procesos y servicios.**

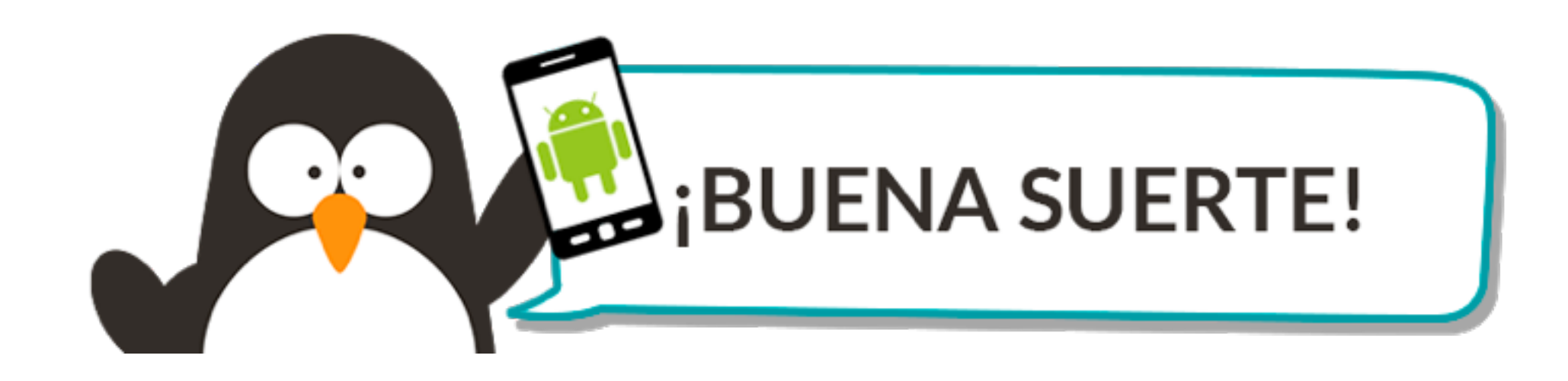

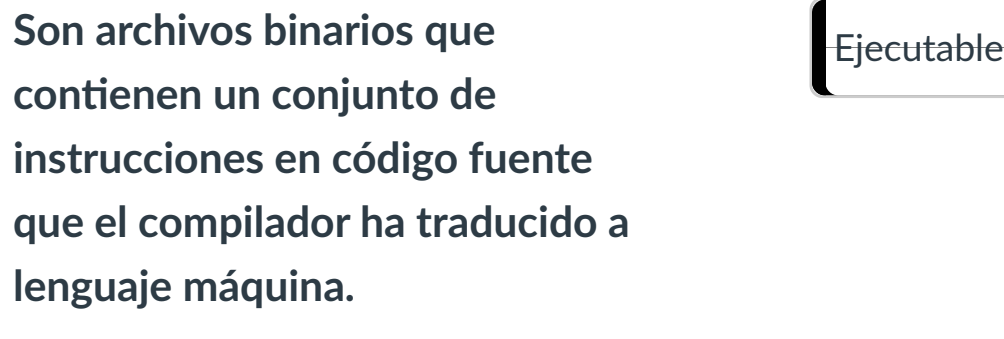

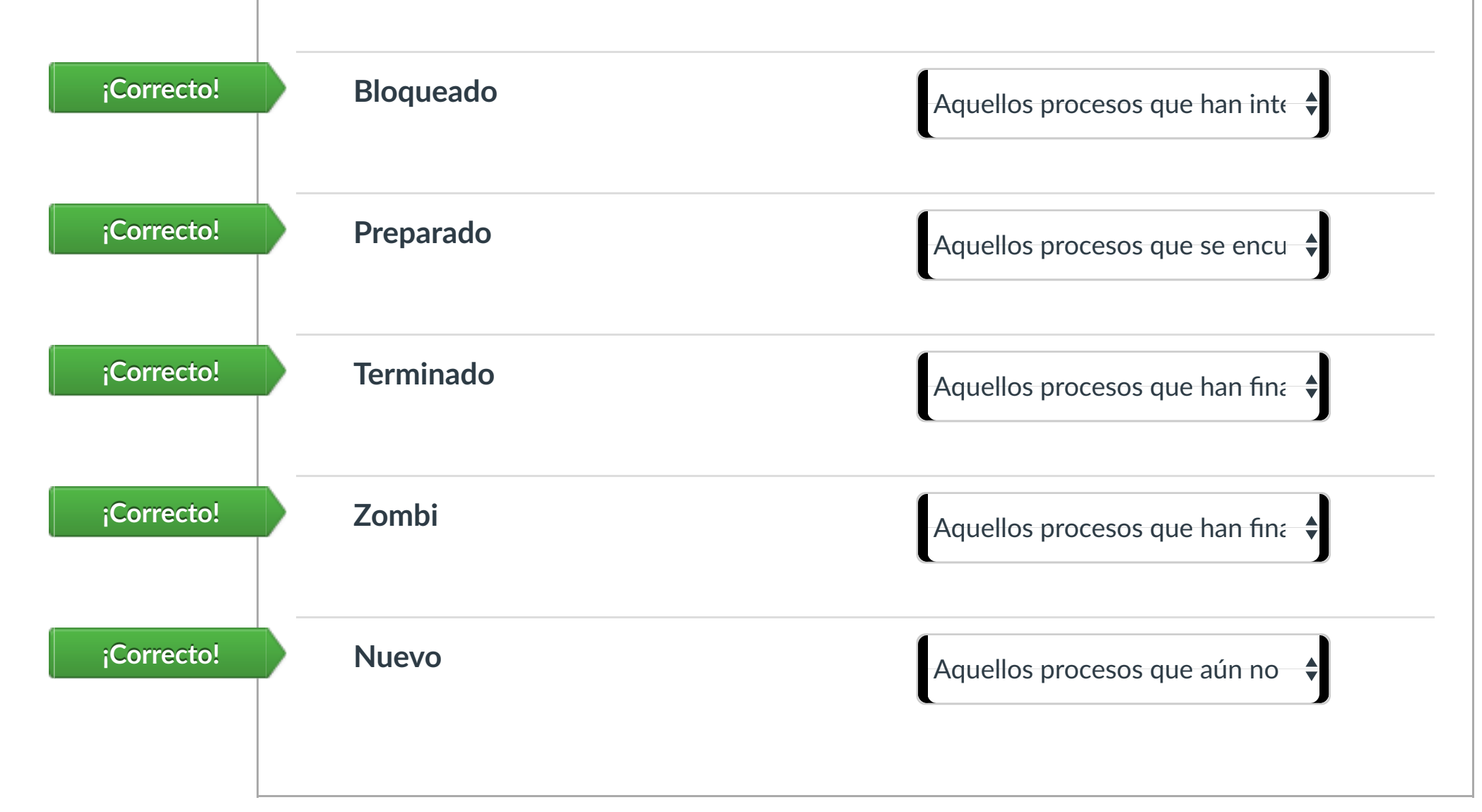

**controlados por el usuario. 0.32 / 0.32 pts Pregunta 5**  $- - -$ 

**Respuesta 3: Respuesta 4: ¡Correcto!** Verdadero **¡Correcto!** Verdadero www.cartagena99.com no se hace responsable de la informa<mark>ción contenida en el presen</mark>te documento en virtud al<br>Verdadero

Artículo 17.1 de la Ley de Servicios de la Sociedad de la Información y de Comercio Electrónico, de 11 de julio de 2002.

 $\left|\leftarrow\right|$ 

### Un proceso forma parte de la ejecución de un programa. Falso UN processo puede contenu o <mark>contener un o múlto. Verdade es sons for science students</mark>

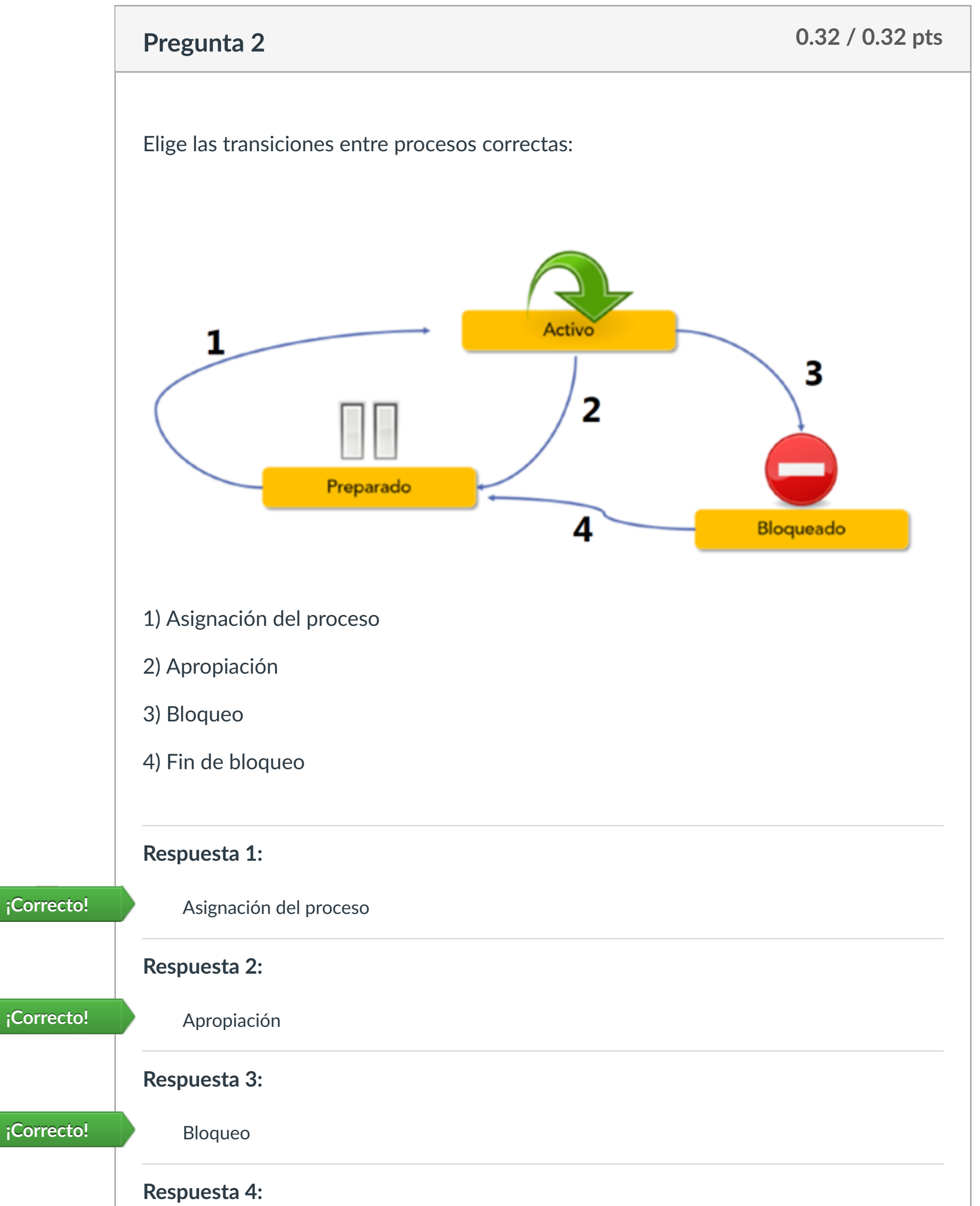

**iCorrecto!** Fin de bloqueo

**ILERNA** 

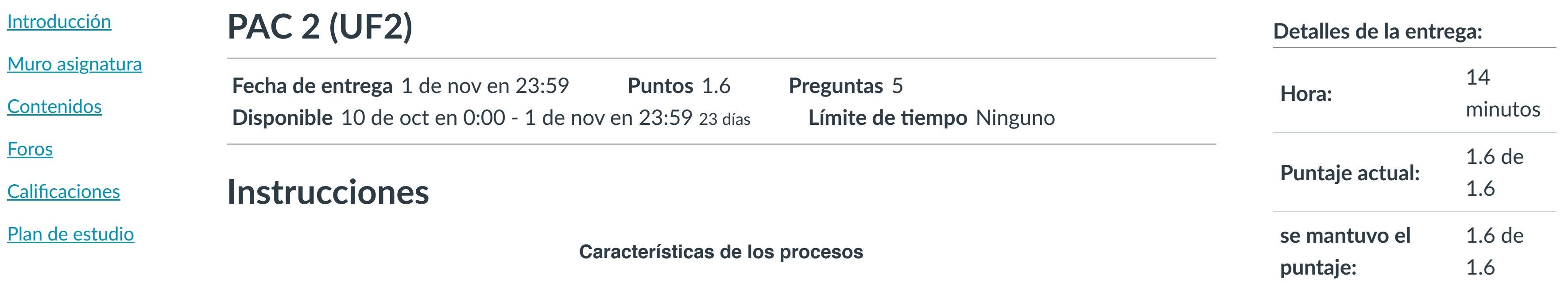

# **INTRODUCCIÓN**

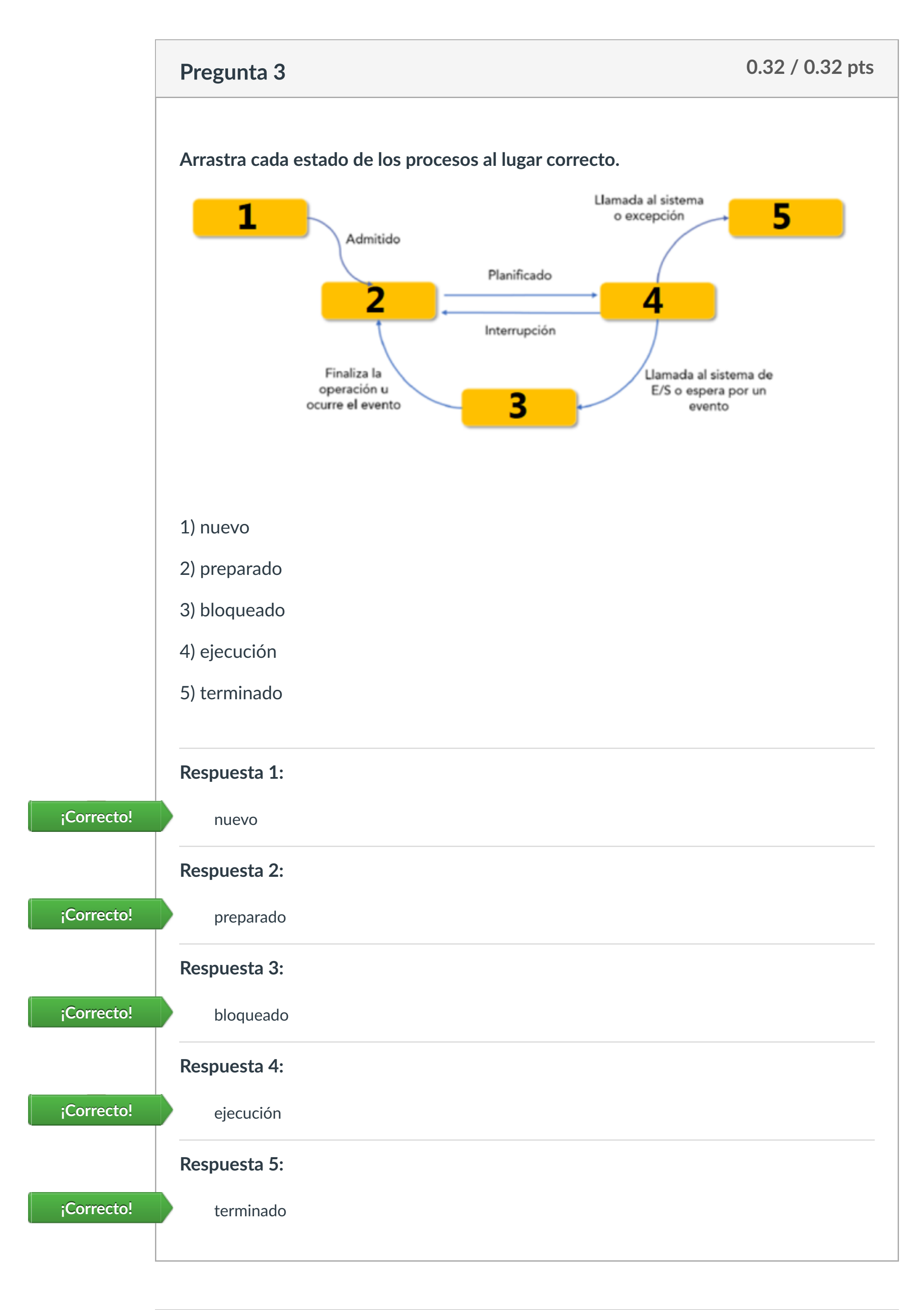

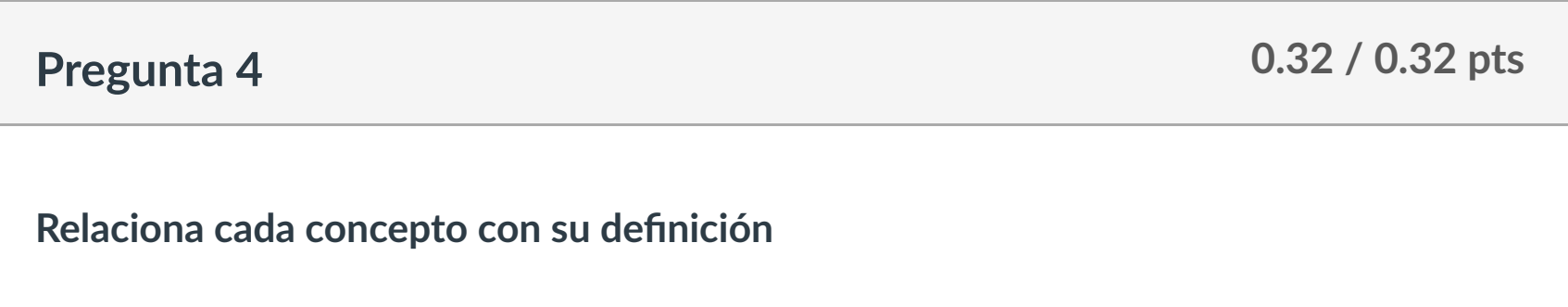

**¡Correcto!**

Proceso **Conjunto de instrucciones que**

**¡Correcto!**

**De las siguientes sentencias sobre procesos e hilo, indica cuáles son falsas y cuáles**

**no.**

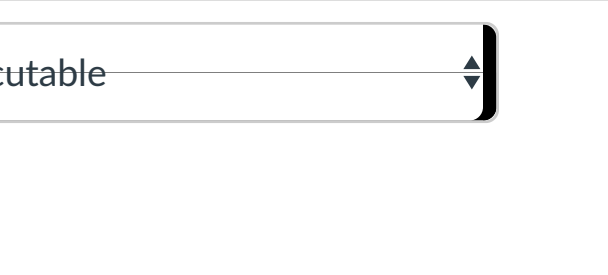

La existencia de un hilo está vinculada a la existencia del proceso del que forma parte. La comunicación entre hilos es mayor que entre procesos. Verdadero

#### **segundo plano y no son** LLAMA O ENVÍA WHATSAPP: 689 45 44 70

Puntaje del examen: **1.6** de 1.6

CLASES PARTICULARES, TUTORÍAS TÉCNICAS ONLINE

### CALL OR WHATSAPP:689 45 44 70

# Historial de intentos

En esta actividad tendrás que contestar a una serie de preguntas para evaluar los conocimientos de este módulo/asignatura.

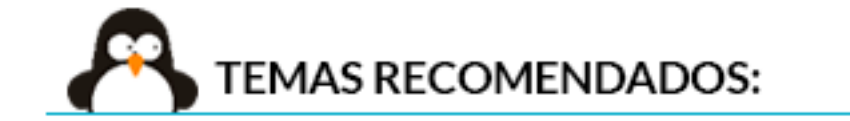

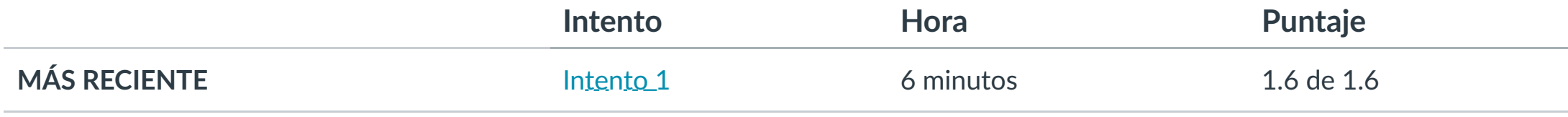

Puntaje para este examen: **1.6** de 1.6

Entregado el 28 de oct en 0:36

Este intento tuvo una duración de 6 minutos.

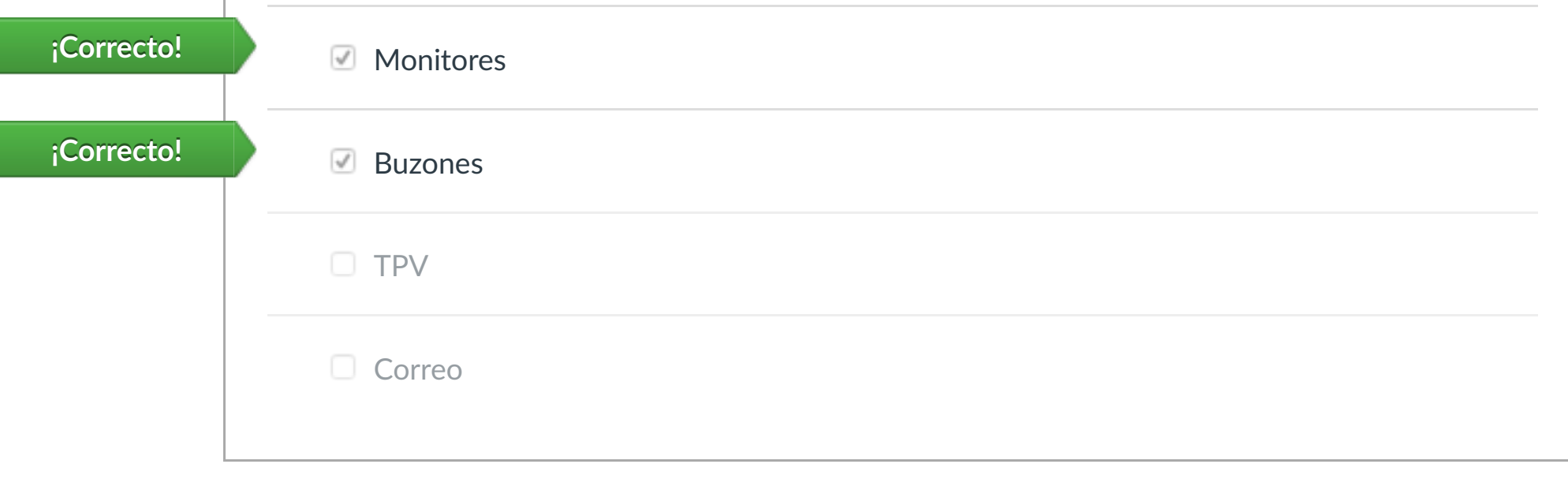

- **1. Entender código usando subprocesos.**
- **2. Conocer los métodos usados en la implementación se subprocesos.**
- **3. Diferenciar mecanismos de comunicación entre hilos.**
- **4. Conocer la información obtenida con el comando ps.**

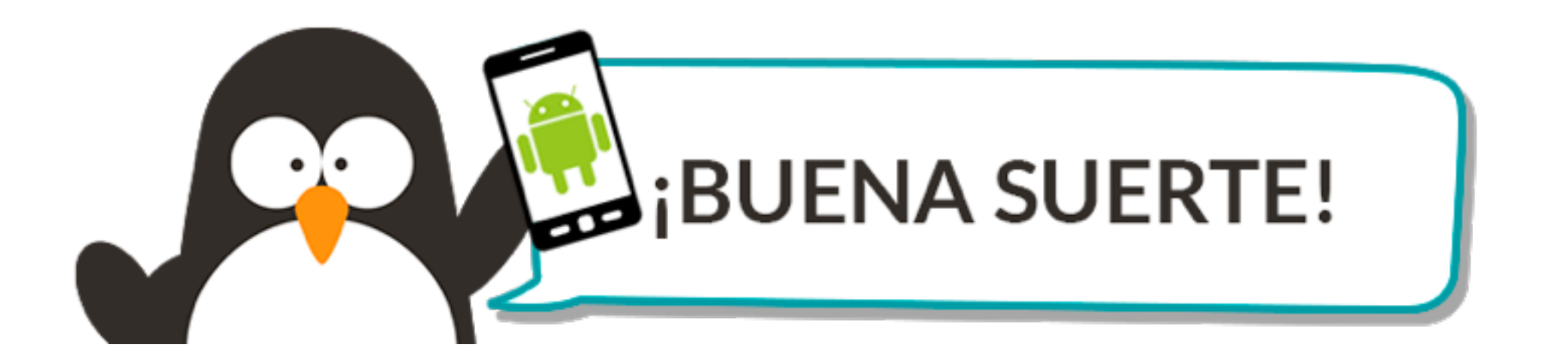

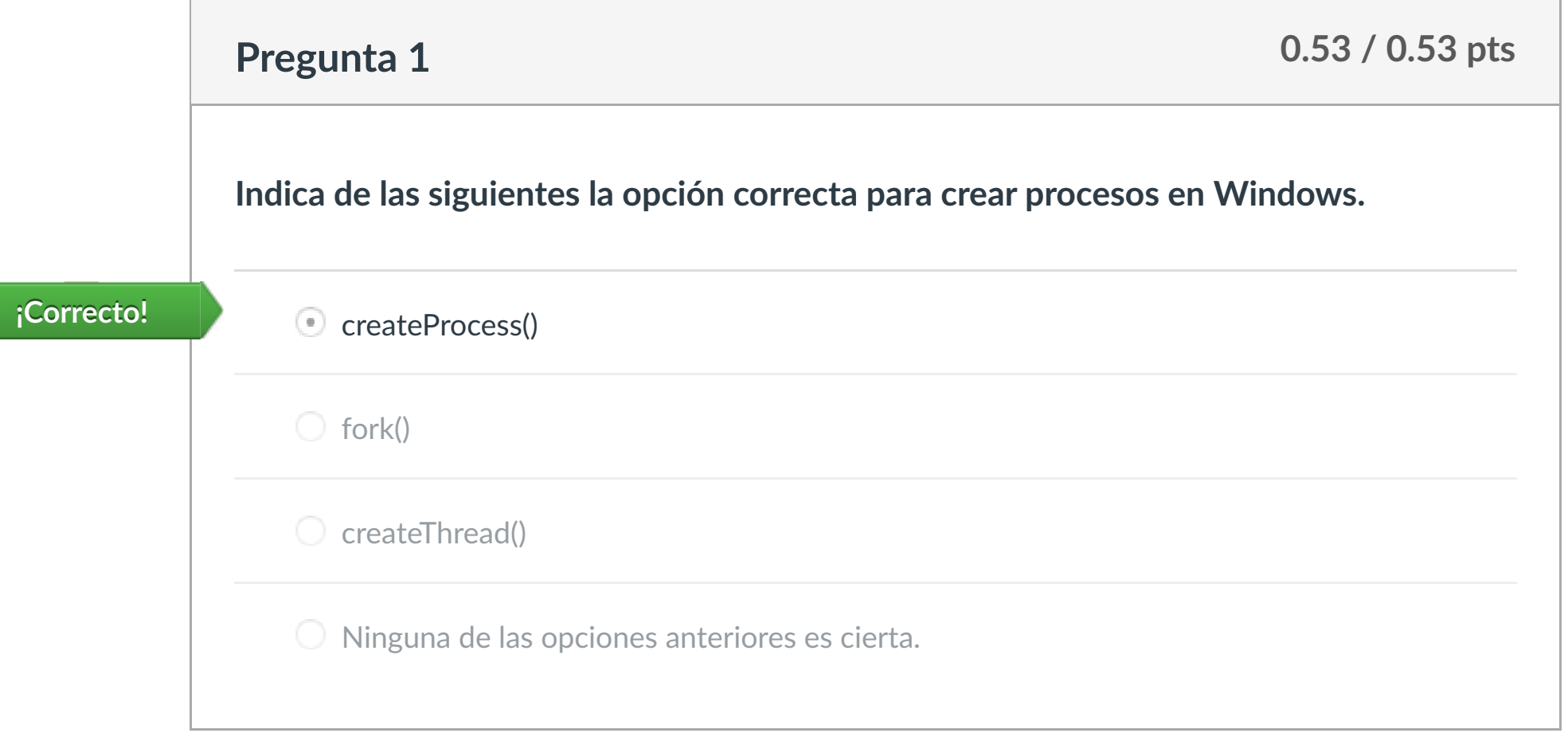

**[Inscripción](https://campus.ilerna.es/users/32818/external_tools/36)** 

回

Tiempo de ejecución de ejecución de ejecución de ejecución de ejecución de ejecución de ejecución de ejecución<br>Proceso de ejecución de ejecución de ejecución de ejecución de ejecución de ejecución de ejecución de ejecució CALL OR WHATSAPP:689 45 44 70

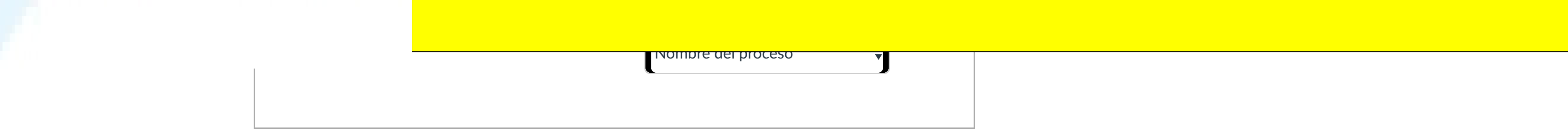

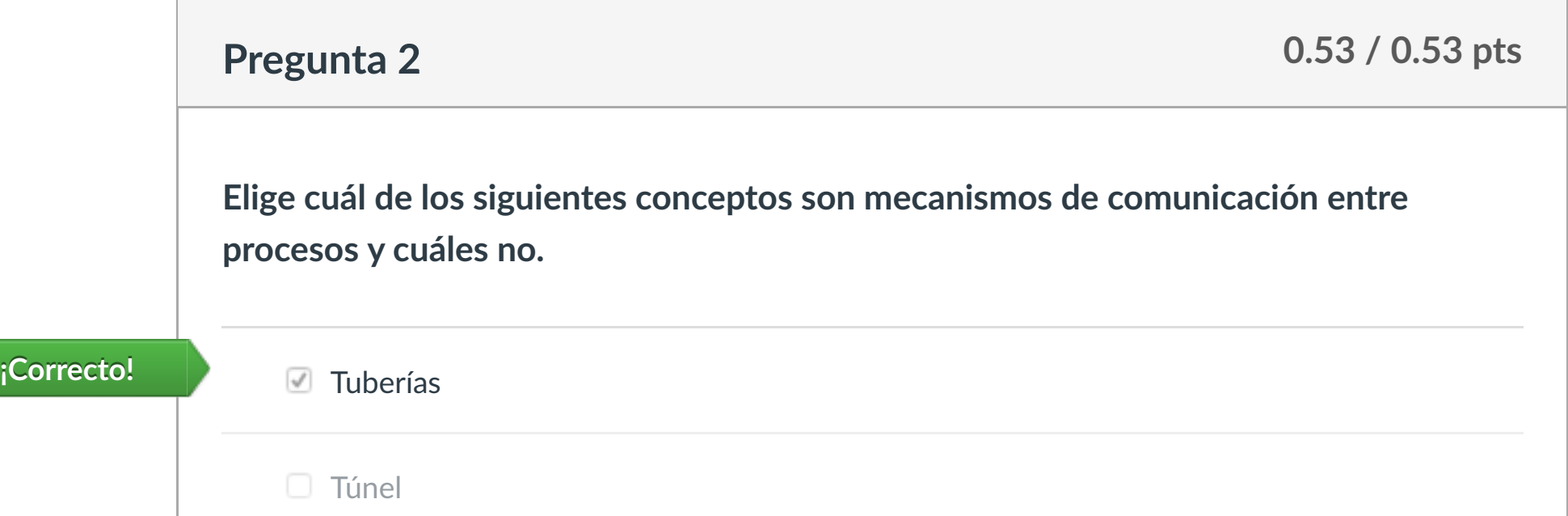

# Puntaje del examen: **1.6** de 1.6

Artículo 17.1 de la Ley de Servicios de la Sociedad de la Información y de Comercio Electrónico, de 11 de julio de 2002.

Si la información contenida en el documento es ilícita o lesiona bienes o derechos de un tercero háganoslo saber y será retirada.<br>K

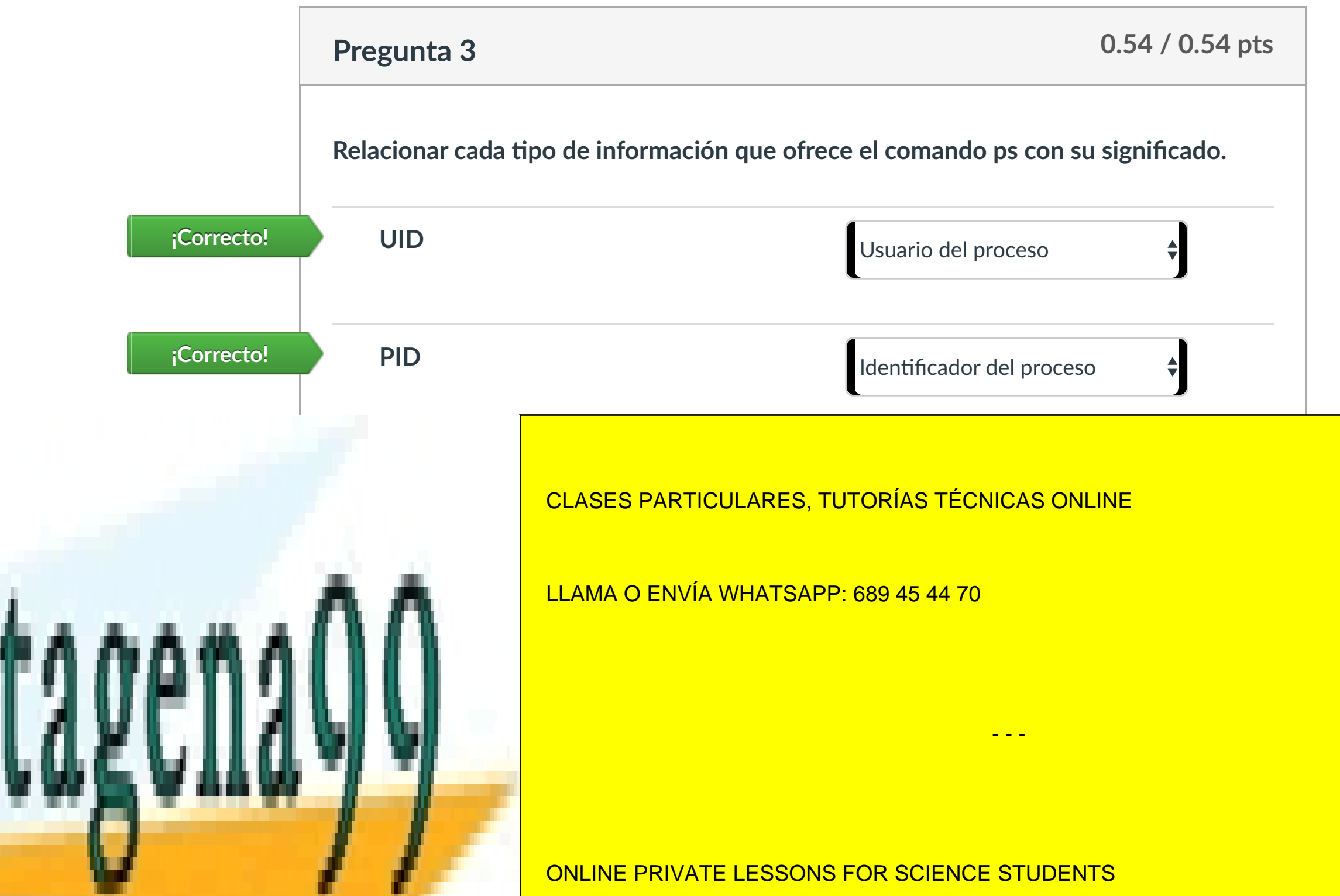

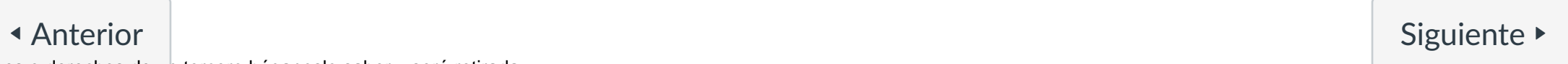

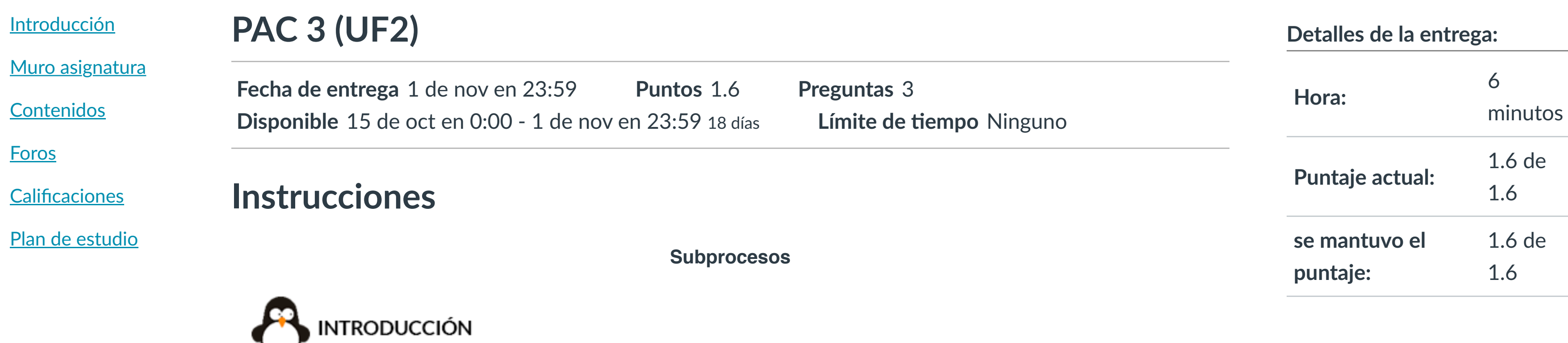

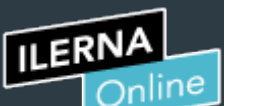

Cuenta

冒

O

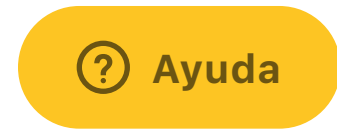

#### www.cartagena99.com no se hace responsable de la información contenida en el presente documento en virtud al

# Historial de intentos

En esta actividad tendrás que contestar a una serie de preguntas para evaluar los conocimientos de este módulo/asignatura.

### C. TEMAS RECOMENDADOS:

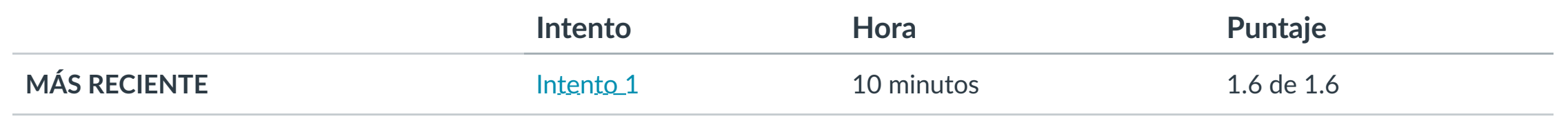

Puntaje para este examen: **1.6** de 1.6 Entregado el 28 de oct en 0:46 Este intento tuvo una duración de 10 minutos.

**1. Conocer caracterís!cas sobre los procesos e hilos. 2. Iden!ficar líneas de código incorrectas en el uso de hilos. 3. Dis!nguir los recursos que se comparten entre hilos. 4. Ubicar los estados en el uso de hilos.**

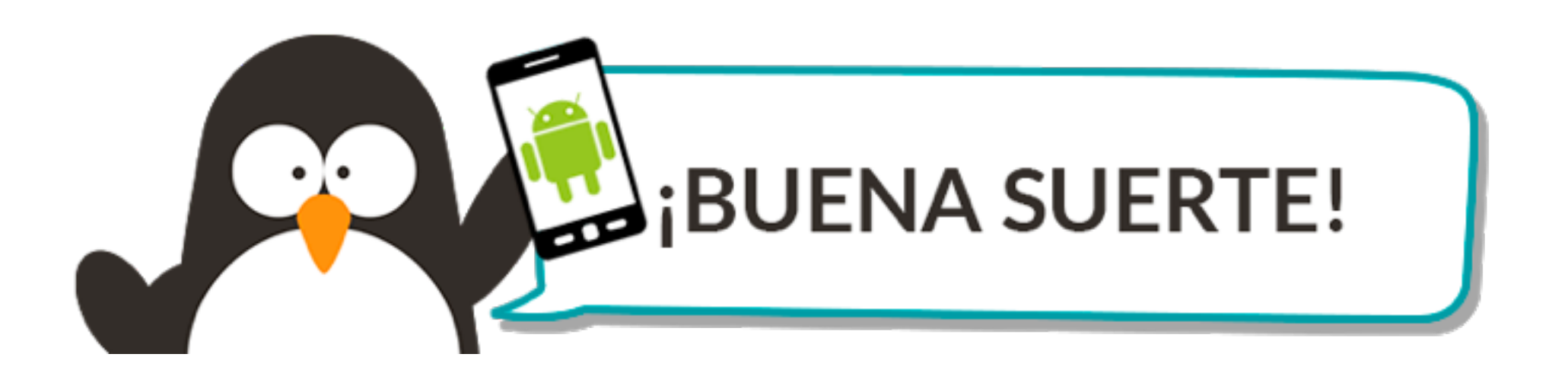

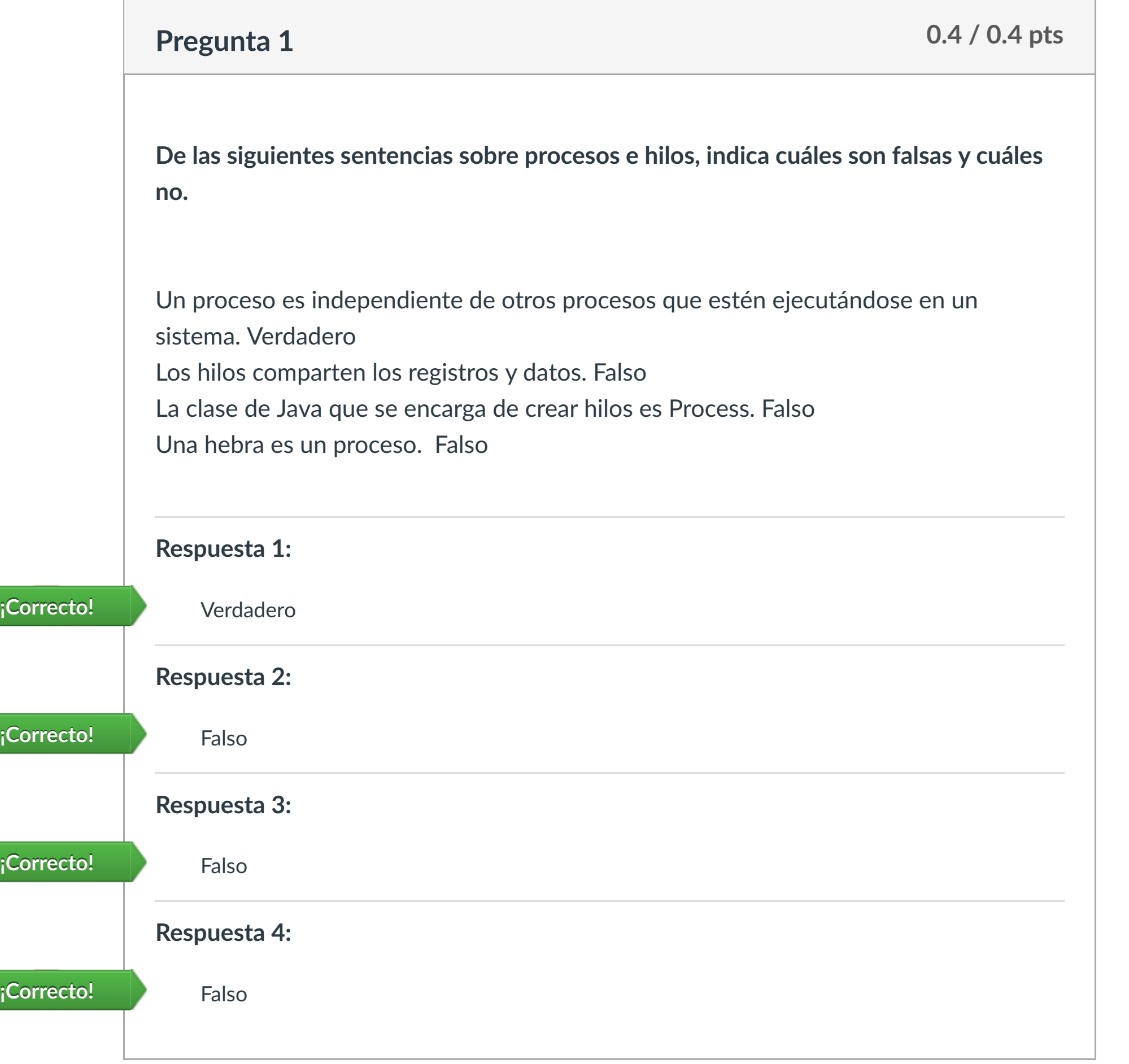

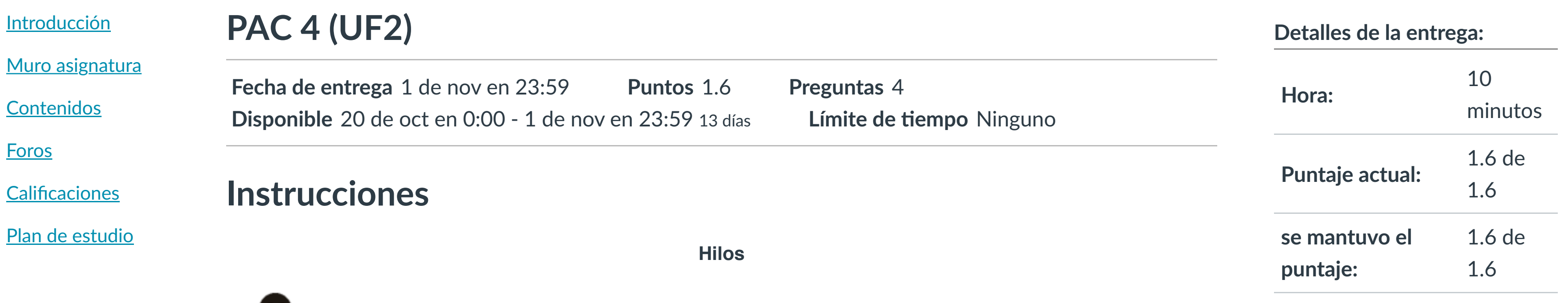

**EX INTRODUCCIÓN** 

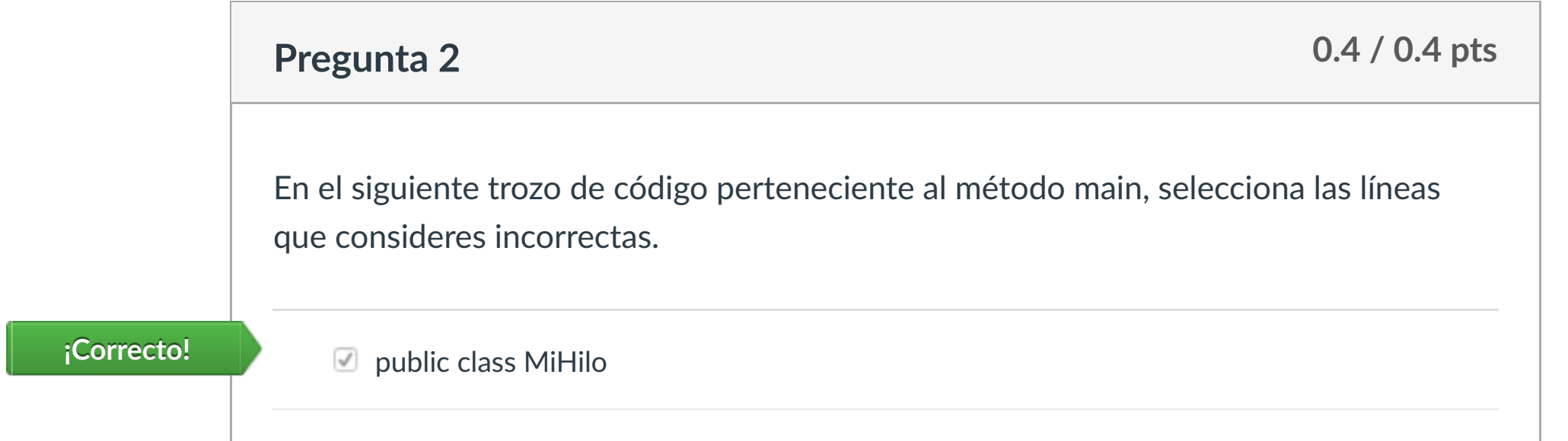

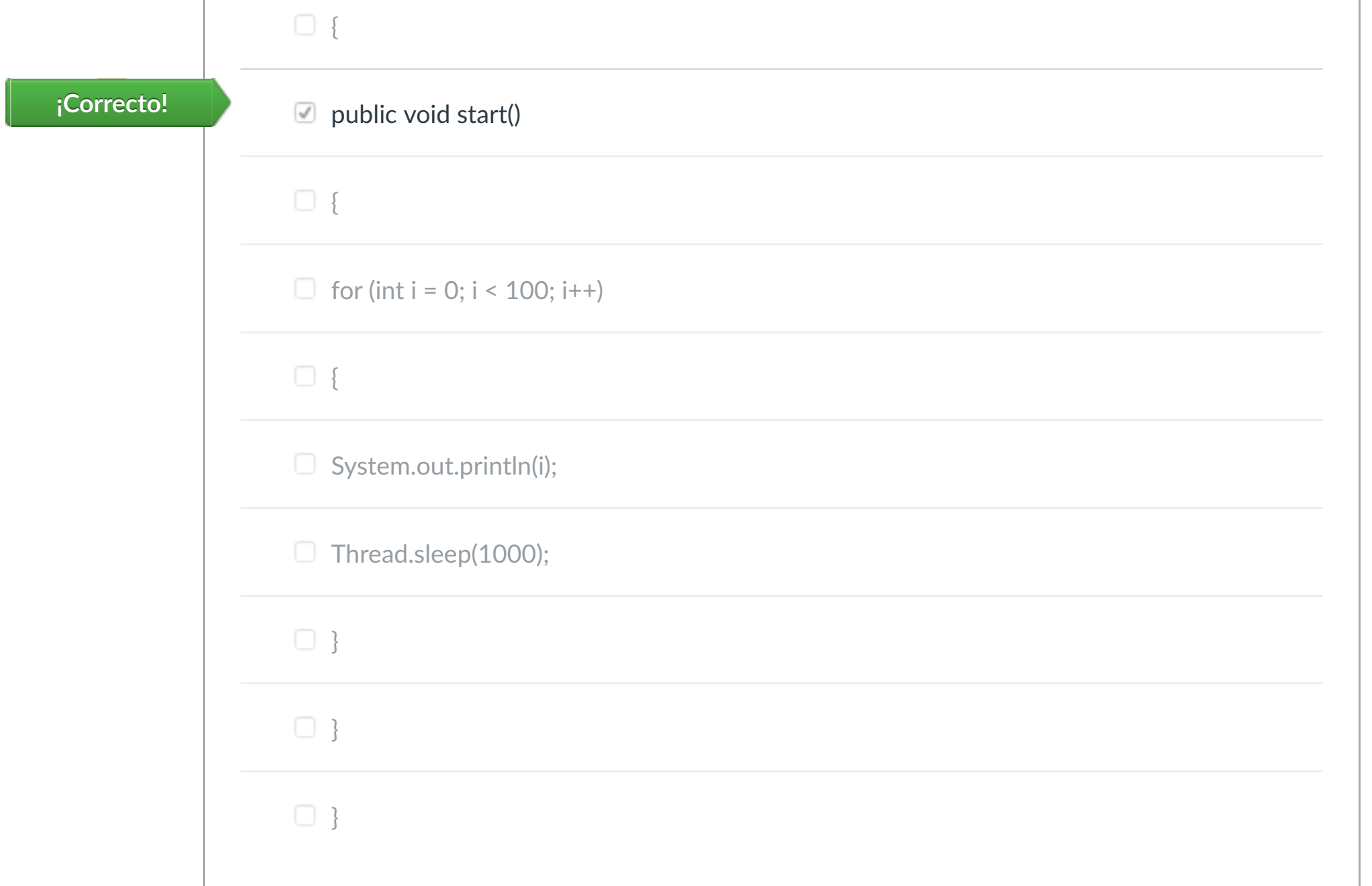

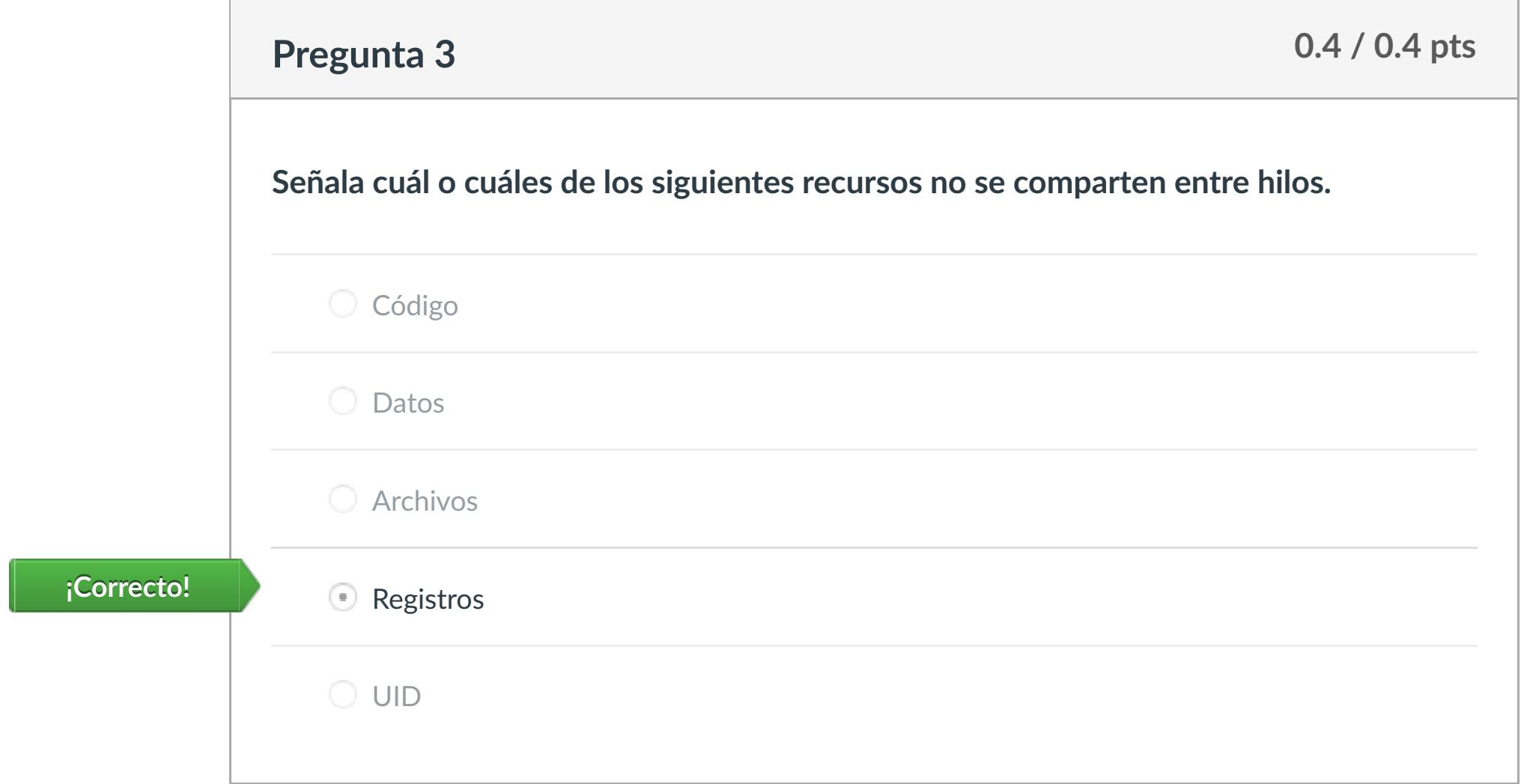

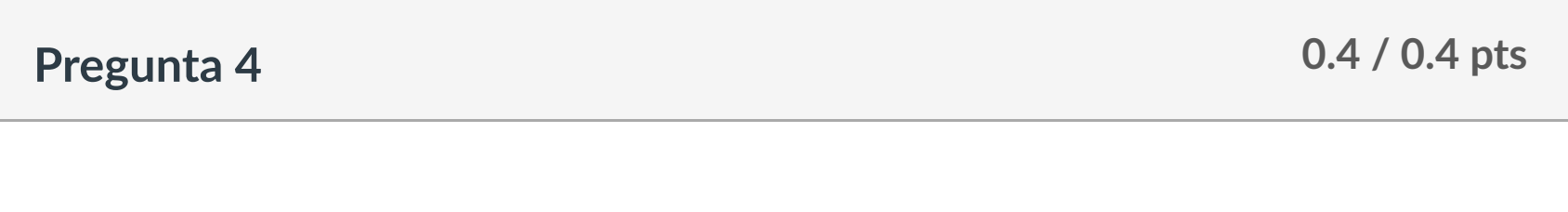

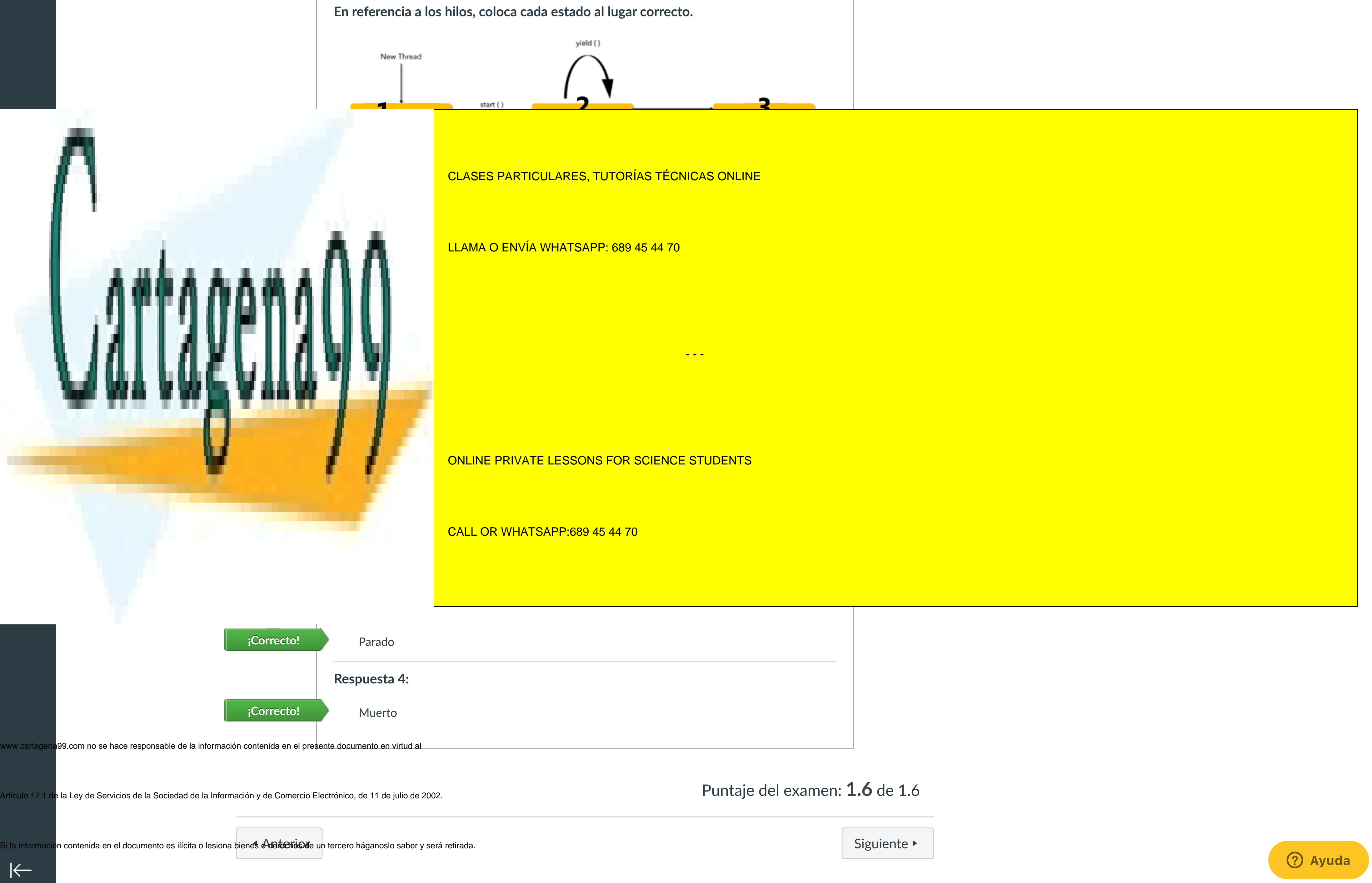

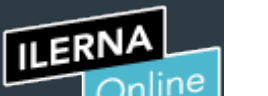

Cuenta

[Asignaturas](https://campus.ilerna.es/)

冒

**[Campus](https://campus.ilerna.es/courses/1750/announcements)** 

 $\mathbb{E}^{\mathbb{P}}_p$ 

**[Calendario](https://campus.ilerna.es/calendar)** 

■

[Mensajes al](https://campus.ilerna.es/conversations) profesor

画

Historial

 $\bigcirc$ 

[Mis notas](https://campus.ilerna.es/users/32818/external_tools/34)

圍

**[Inscripción](https://campus.ilerna.es/users/32818/external_tools/36)** 

 $\left|\leftarrow\right|$ 

回

# Historial de intentos

En esta actividad tendrás que contestar a una serie de preguntas para evaluar los conocimientos de este módulo/asignatura.

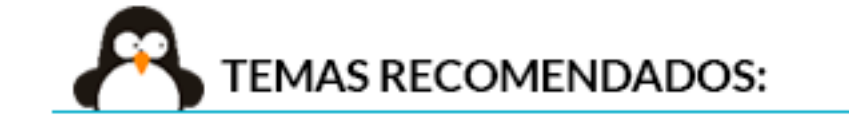

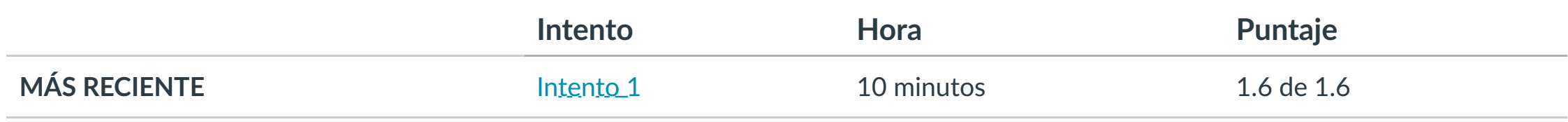

Puntaje para este examen: **1.6** de 1.6

Entregado el 30 de oct en 0:30

Este intento tuvo una duración de 10 minutos.

**1. Conocer los mecanismos de comunicación entre hilos.**

**2. Diferenciar qué problemas de sincronización pueden aparecer con el uso de hilos.**

**3. Dis!nguir un código correcto de uno incorrecto cuando se usan hilos.**

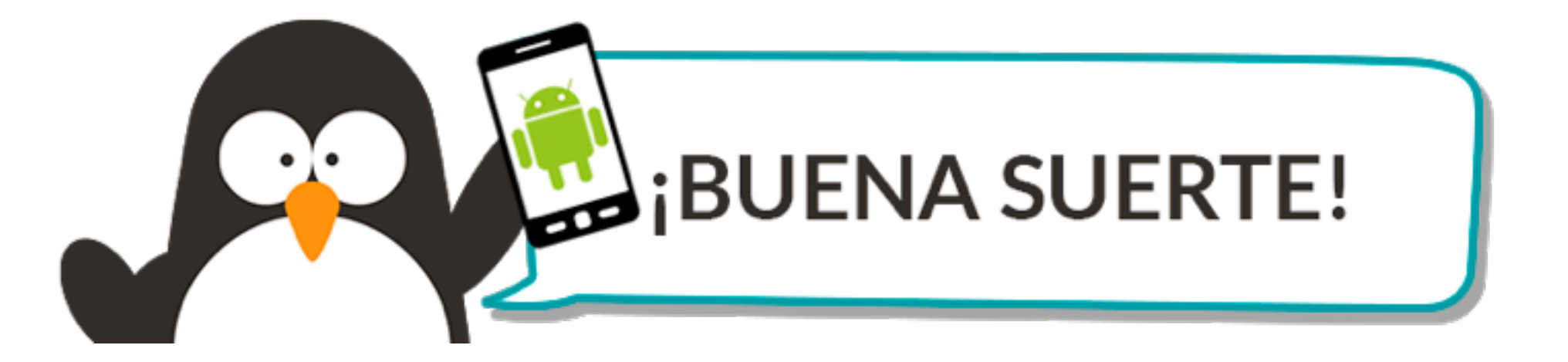

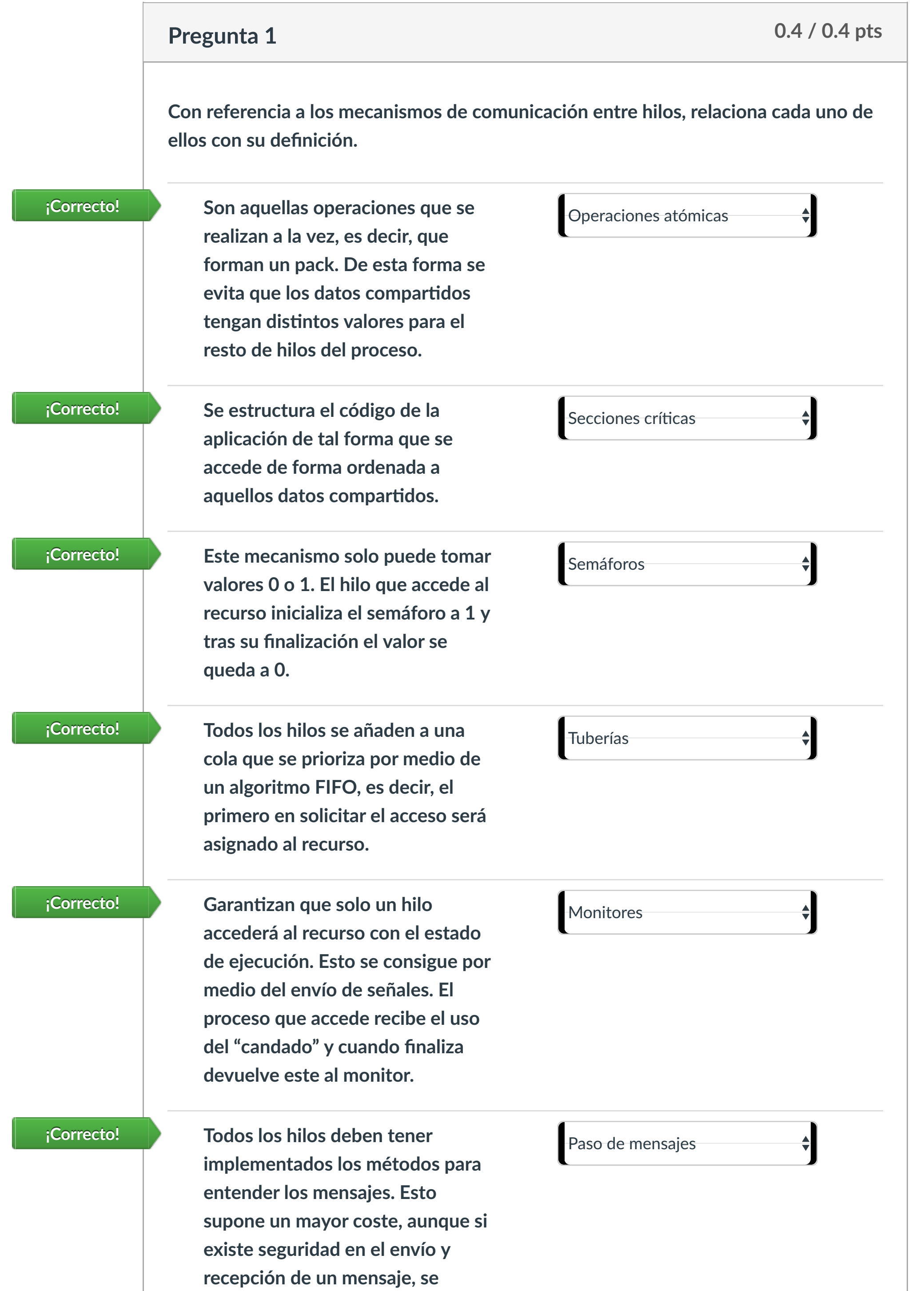

 $\odot$ Si variable está siendo bloqueado por otro hilo, este hilo se bloquea hasta que termina la ejecución.

**Pregunta 4 0.4 / 0.4 pts**  $- - -$ 

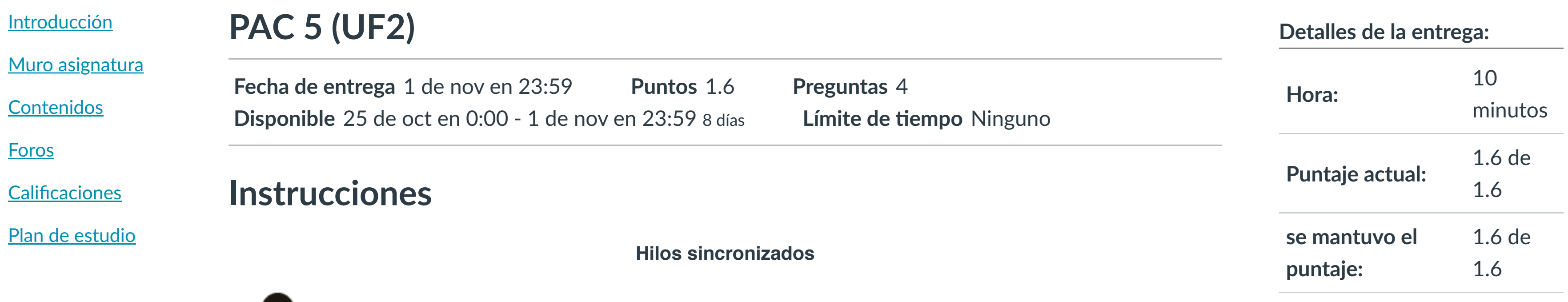

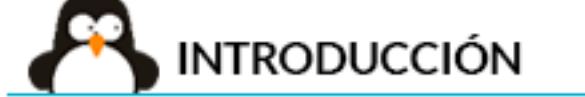

**garan!za que solo un proceso accederá en el mismo momento a un recurso.**

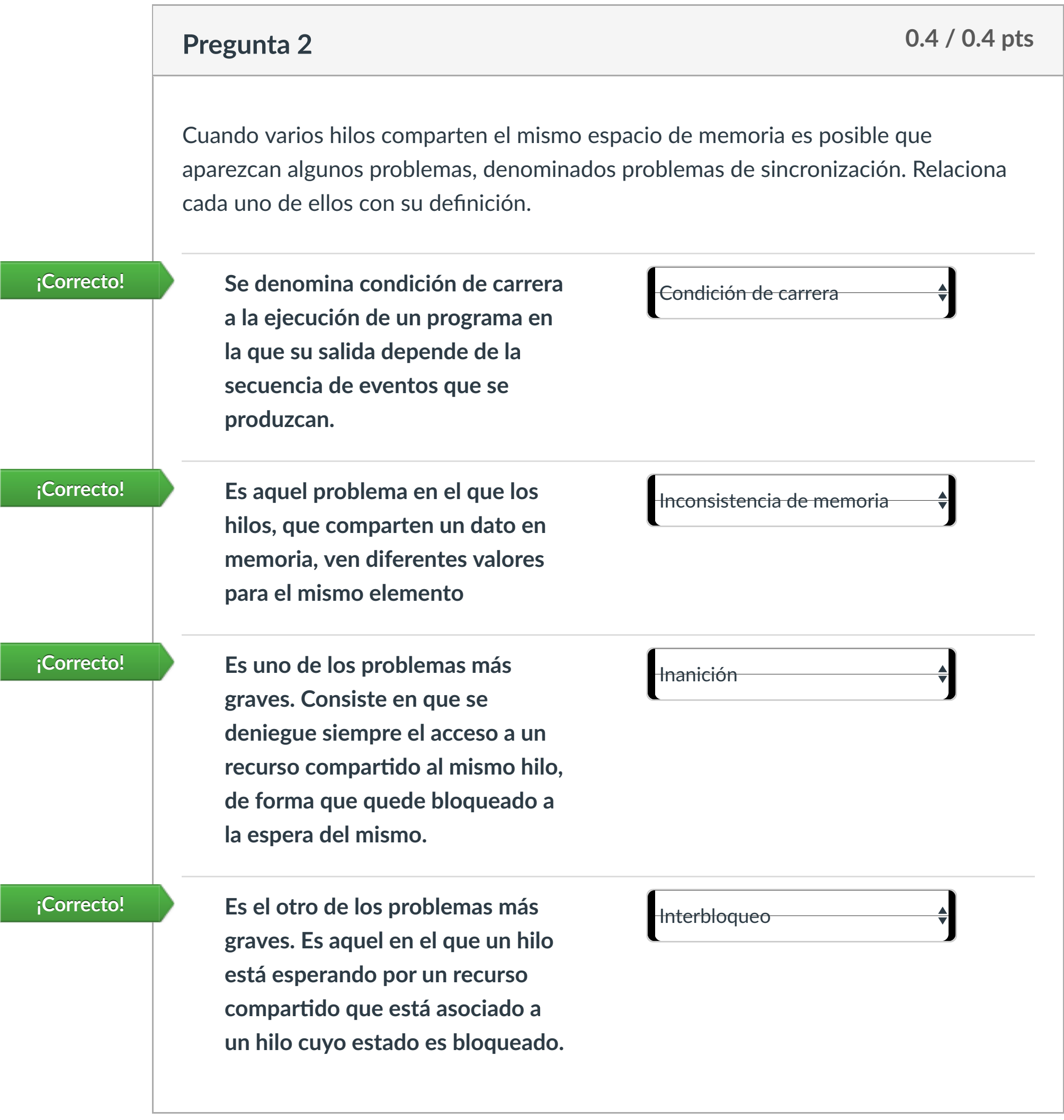

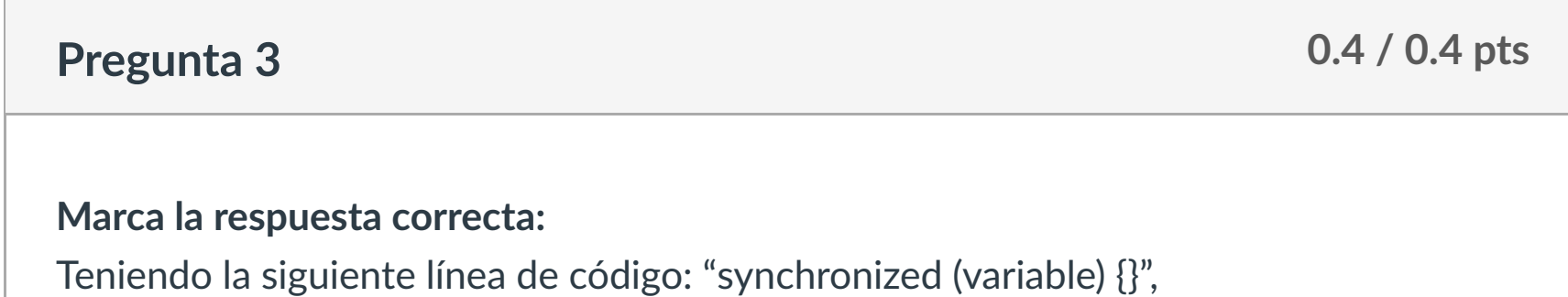

**¡Correcto!**

Si variable está siendo bloqueado por otro hilo, este hilo puede ejecutar el código a la

vez, están sincronizados.

Variable no se bloquea, puesto que los hilos pueden trabajar a la vez con esta variable,

**Selecciona verdadero o falso si consideras correcto o no el siguiente fragmento de**

**código:**

public void run ()

no!fyAll();

variable++;

Puntaje del examen: **1.6** de 1.6

 $\left|\leftarrow\right|$ 

 synchronized(variable) CALL OR WHATSAPP:689 45 44 70

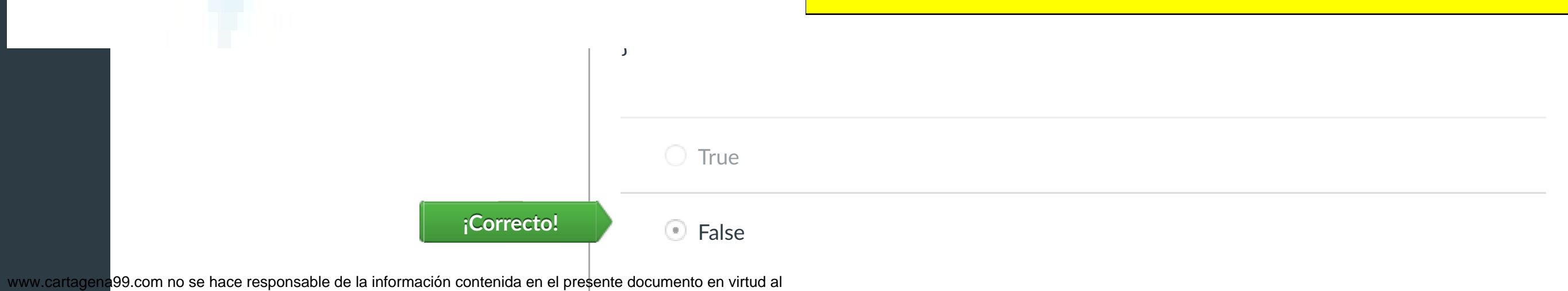

Artículo 17.1 de la Ley de Servicios de la Sociedad de la Información y de Comercio Electrónico, de 11 de julio de 2002.

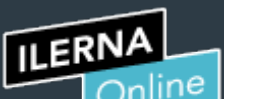

Cuenta

[Asignaturas](https://campus.ilerna.es/)

冒

**[Campus](https://campus.ilerna.es/courses/1750/announcements)** 

 $\mathbb{E}^{\mathbb{P}}$ 

[Calendario](https://campus.ilerna.es/calendar)

圖

[Mensajes al](https://campus.ilerna.es/conversations) profesor

画

Historial

 $\bigcirc$ 

[Mis notas](https://campus.ilerna.es/users/32818/external_tools/34)

圍

[Inscripción](https://campus.ilerna.es/users/32818/external_tools/36)

回

CLASES PARTICULARES, TUTORÍAS TÉCNICAS ONLINE

### por el sul el sul el sul el sul el sul el sul el sul el sul el sul el sul el sul el sul el sul el sul el sul e<br>La sulla del sul el sul el sul el sul el sul el sul el sul el sul el sul el sul el sul el sul el sul el sul el

ONLINE PRIVATE LESSONS FOR SCIENCE STUDENTS

**[Foros](https://campus.ilerna.es/courses/1568/discussion_topics)** 

Este examen fue bloqueado en 1 de nov en 23:59.

# Historial de intentos

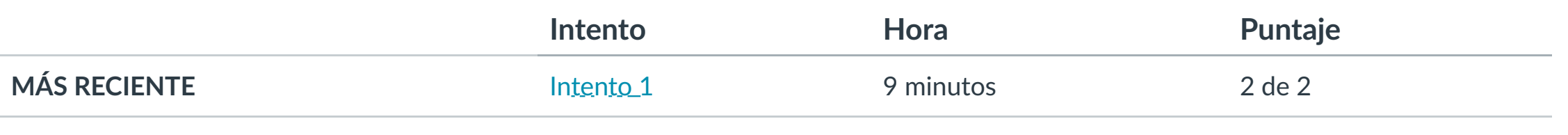

Puntaje para este examen: **2** de 2

Entregado el 30 de oct en 0:40

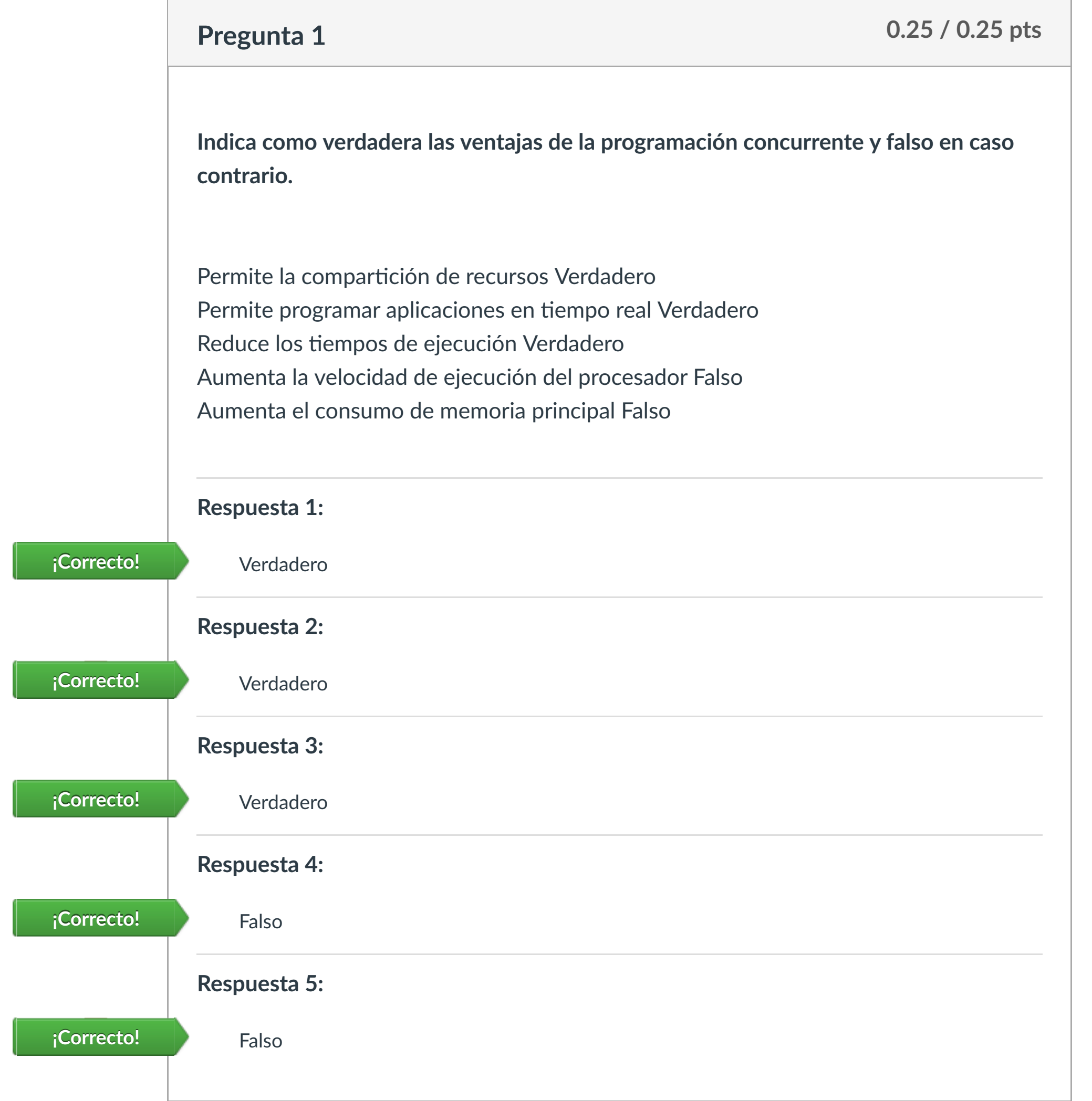

Este intento tuvo una duración de 9 minutos.

**Pregunta 2 0.25 / 0.25 pts**

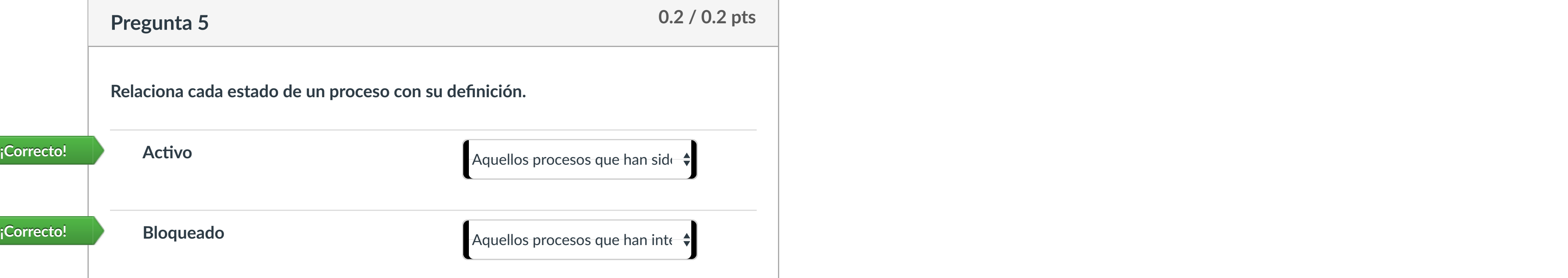

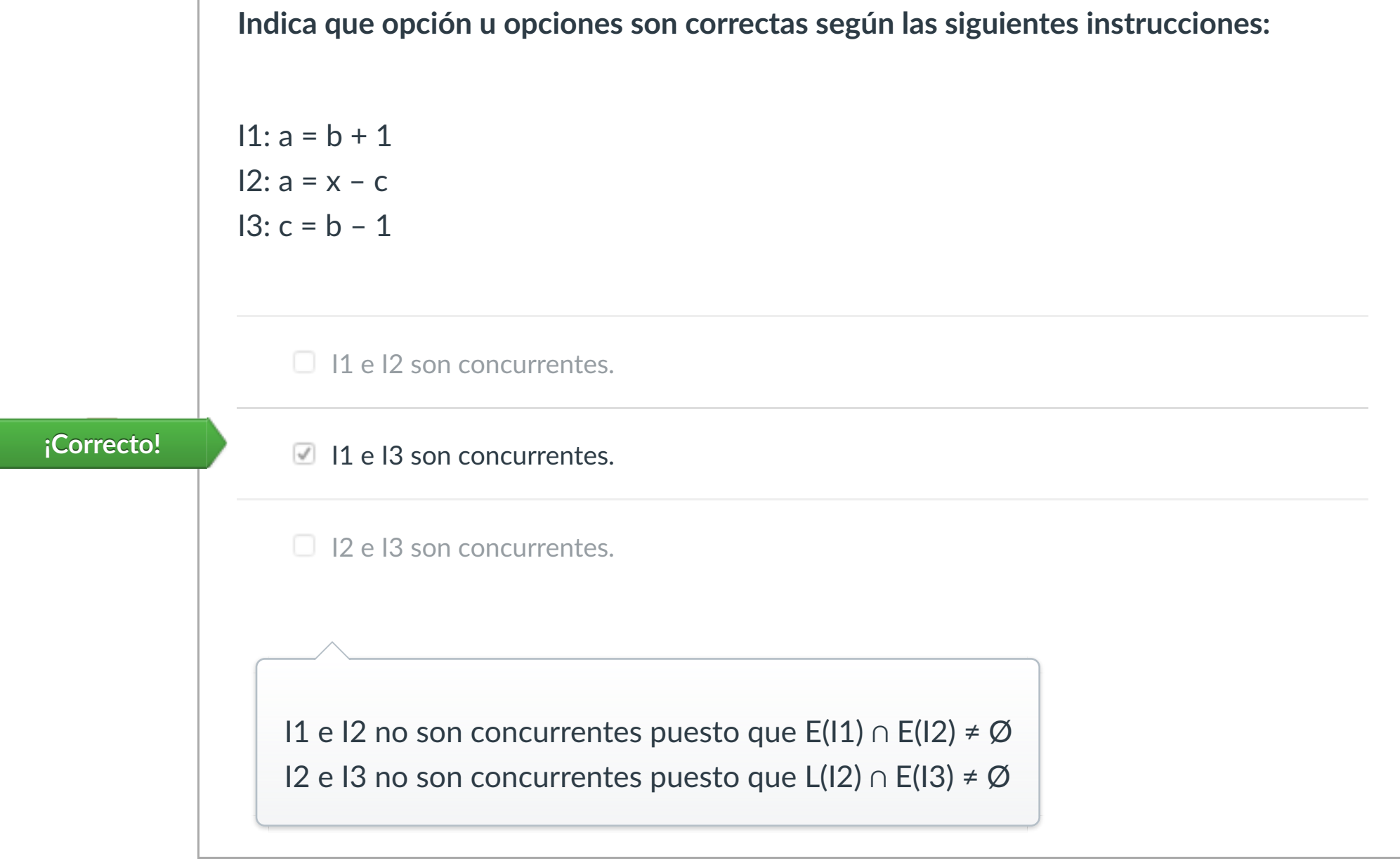

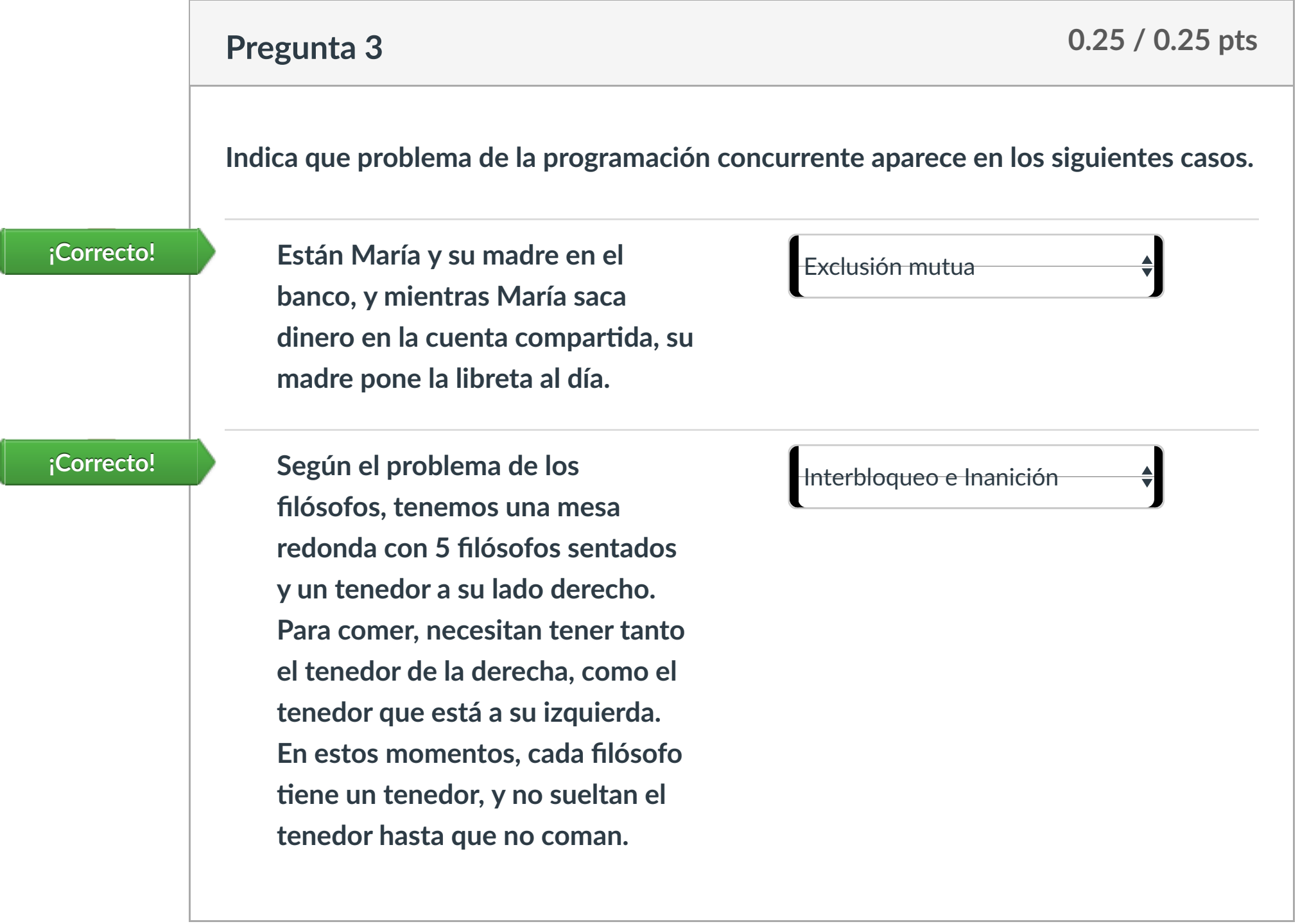

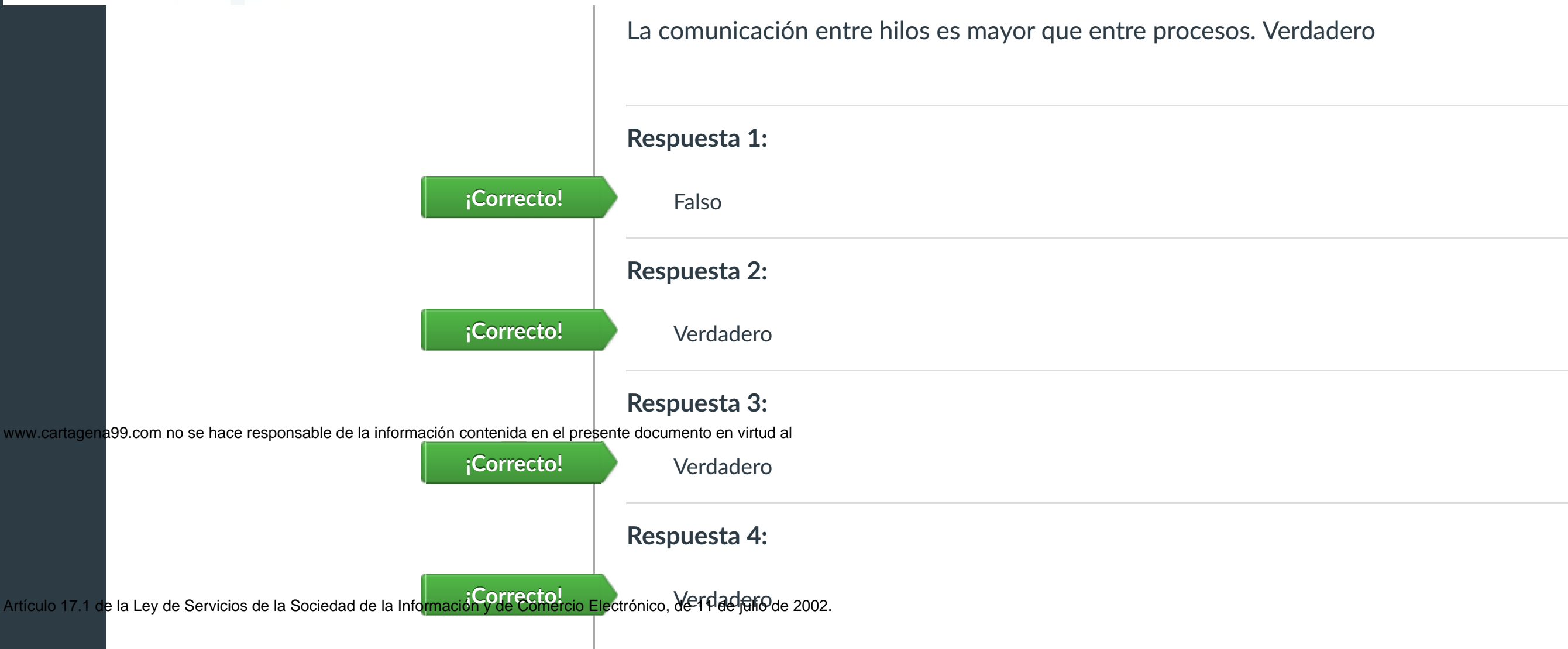

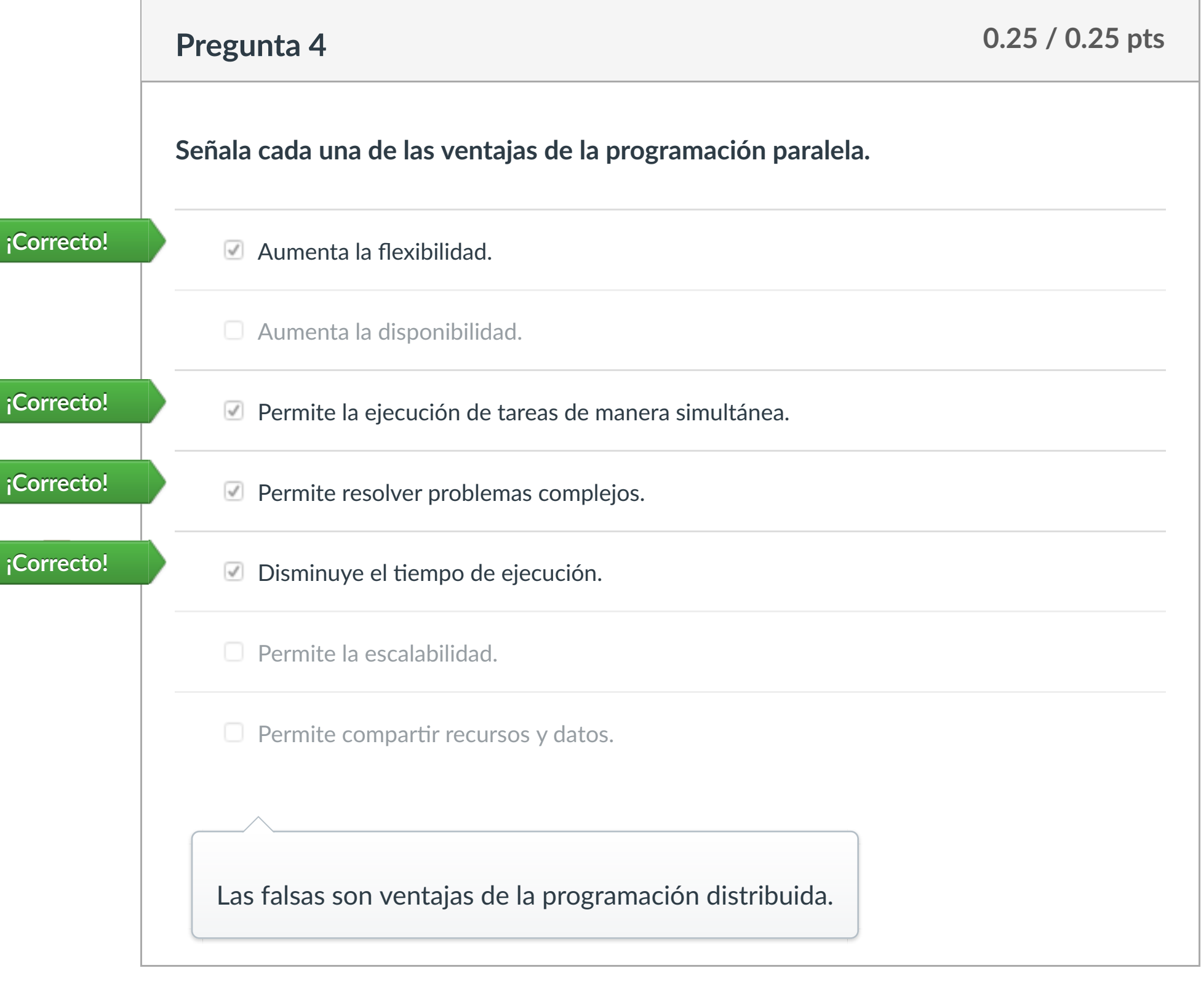

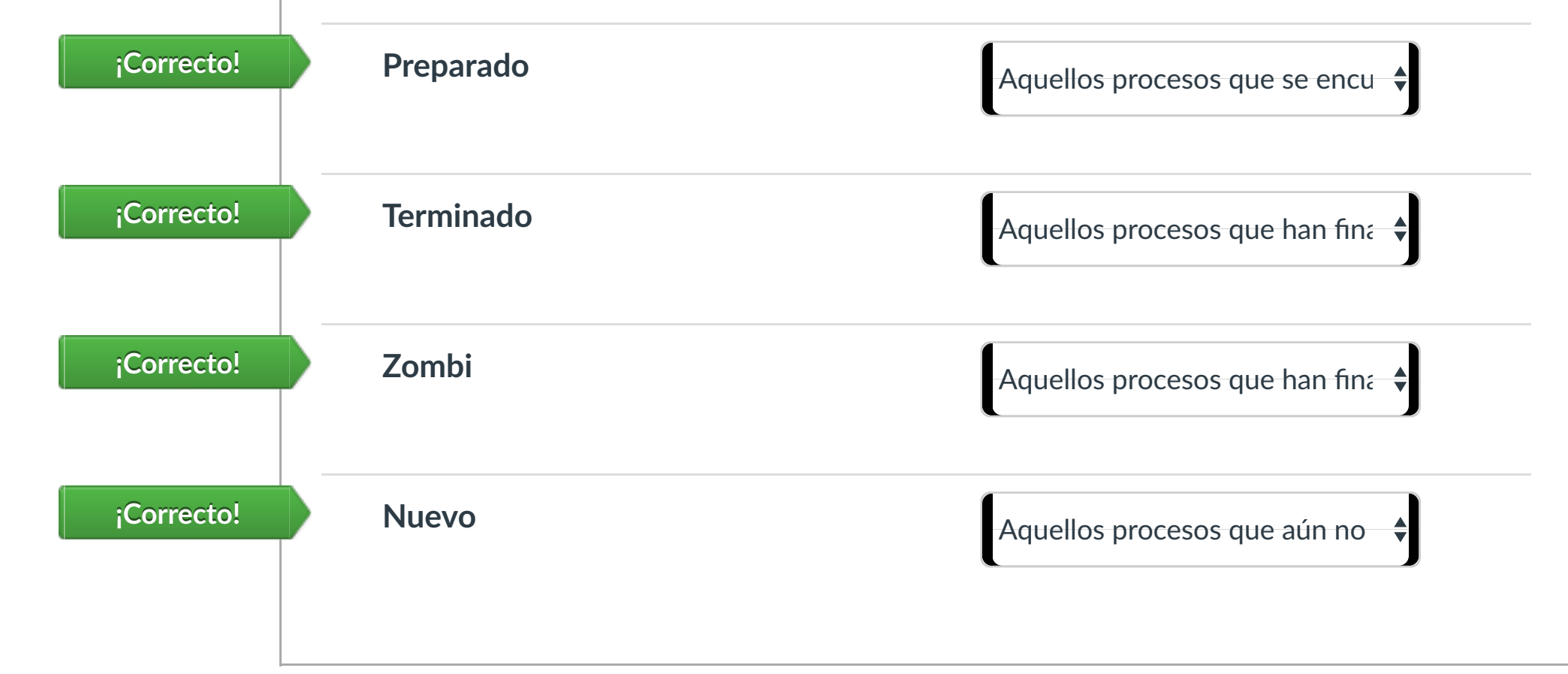

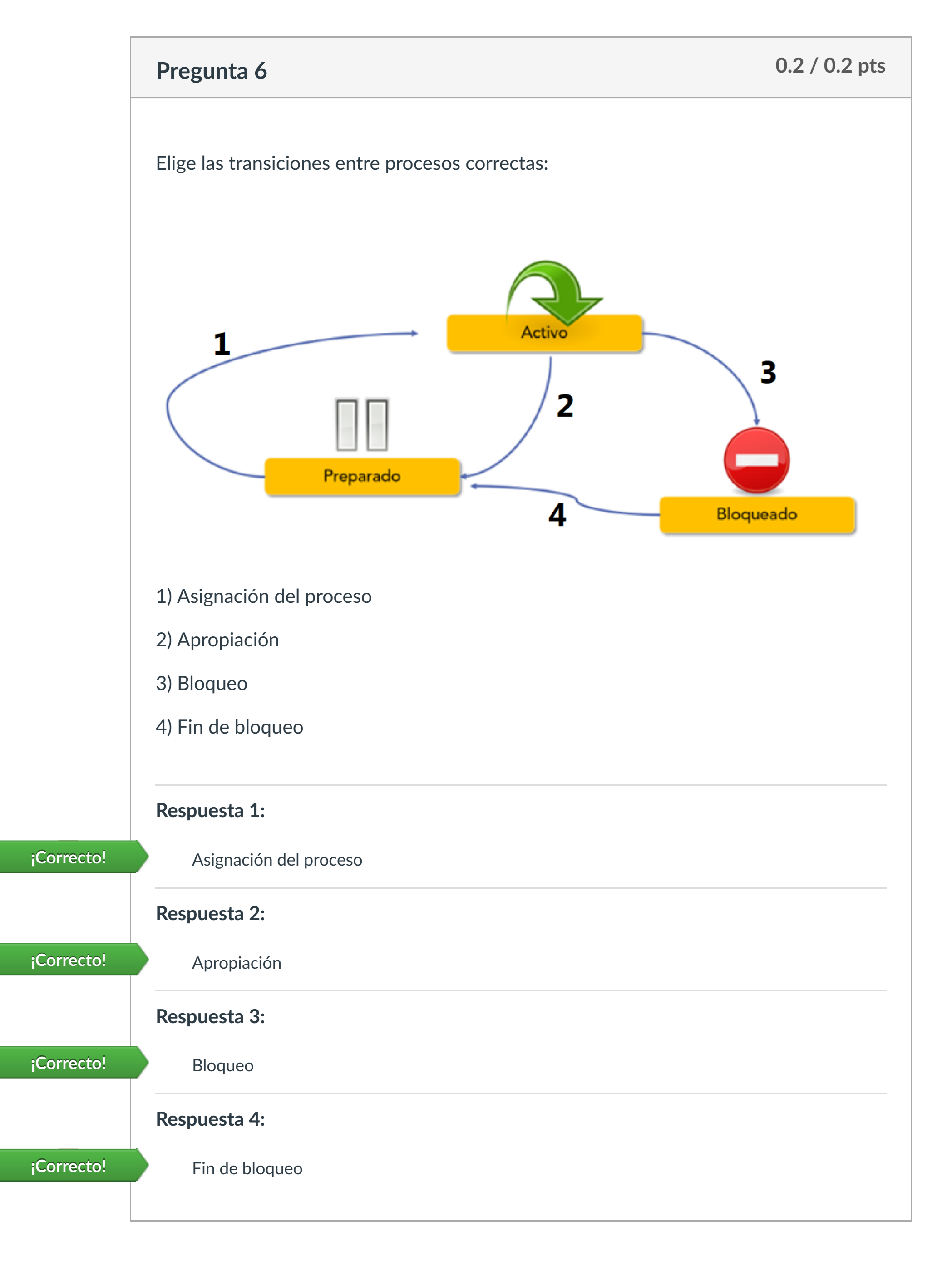

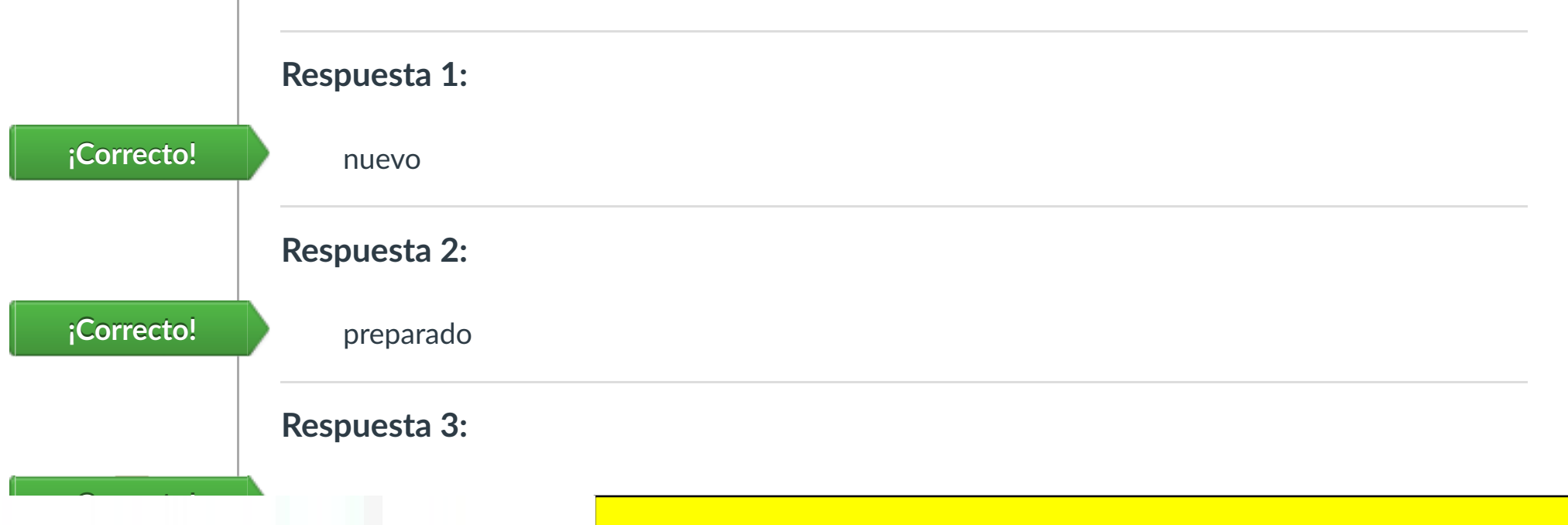

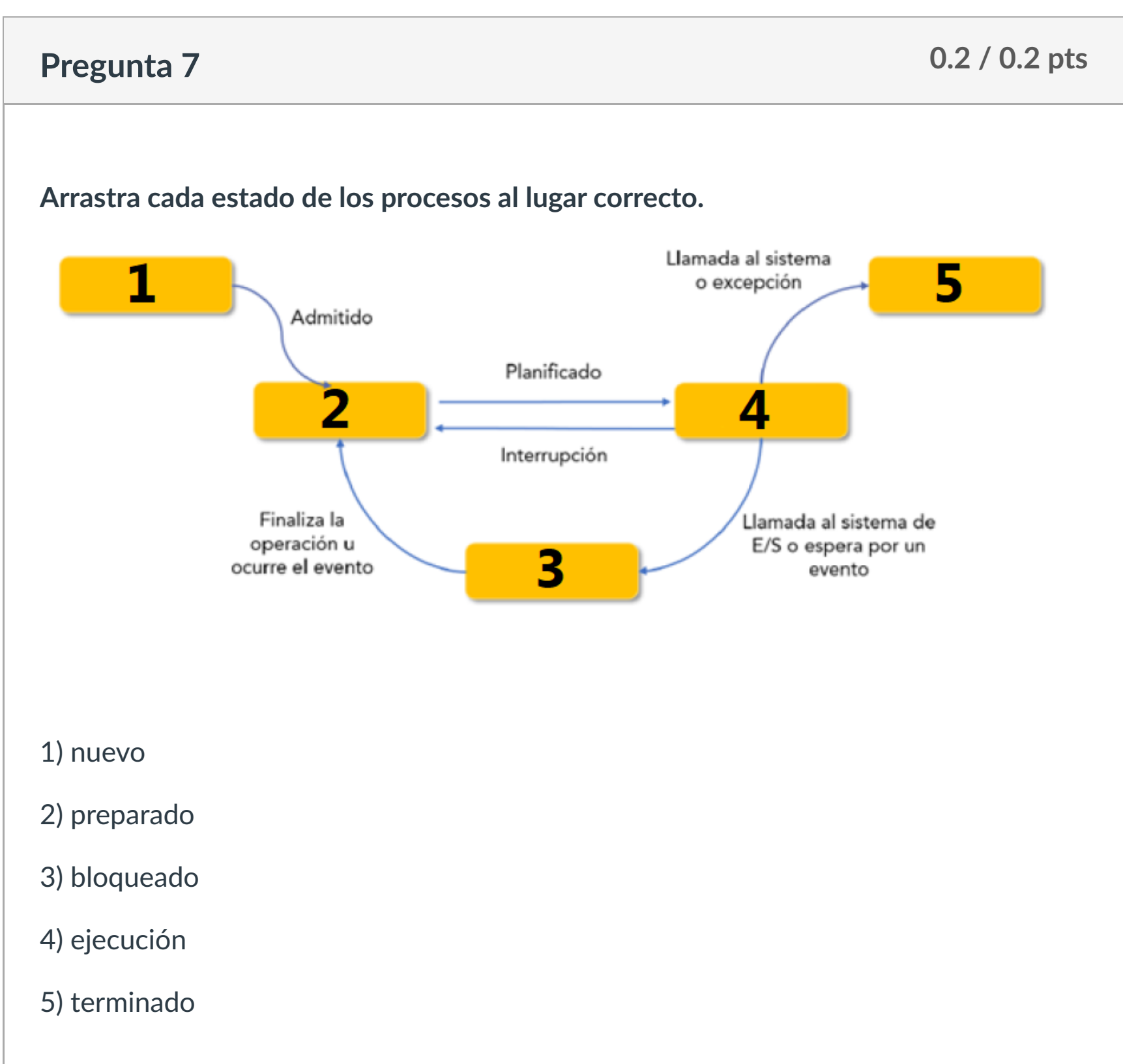

**Pregunta 8 0.2 / 0.2 pts**

**lenguaje máquina.**

**¡Correcto!**

щ

**lo que se en!ende como un**

**programa en ejecución.**

**ejecutará el microprocesador, es** Servicio **Es un !po de proceso informá!co que posee unas caracterís!cas**

**¡Correcto!**

.

**especiales, ya que se ejecutan en**

**segundo plano y no son**

**Pregunta 9 0.2 / 0.2 pts**

**Relaciona cada concepto con su definición** Ejecutable **Son archivos binarios que con!enen un conjunto de instrucciones en código fuente que el compilador ha traducido a** Proceso **Conjunto de instrucciones que** - - -

#### **controlados por el usuario.** ONLINE PRIVATE LESSONS FOR SCIENCE STUDENTS

Puntaje del examen: **2** de 2

Si la información contenida en el documento es ilícita o lesiona bienes o derechos de un tercero háganoslo saber y será retirada.

 $\left|\leftarrow\right|$ 

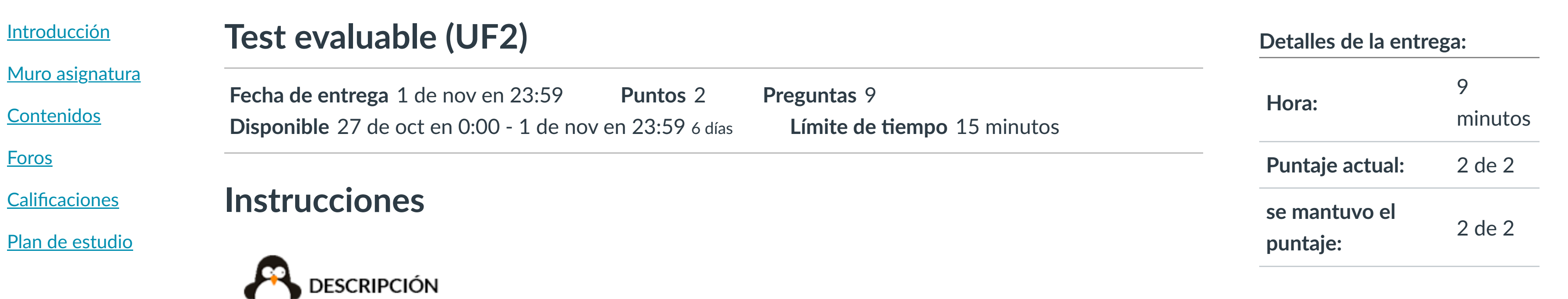

Este ejercicio se compone de una serie de preguntas que evaluarán tus conocimientos sobre esta Unidad Formativa.

### C. **INSTRUCCIONES**

- o Debes completar el cuestionario en el tiempo establecido.
- o No se puede abandonar la evaluación. En caso de hacerlo, el tiempo seguirá pasando igualmente hasta finalizar y no se podrá retomar el cuestionario.

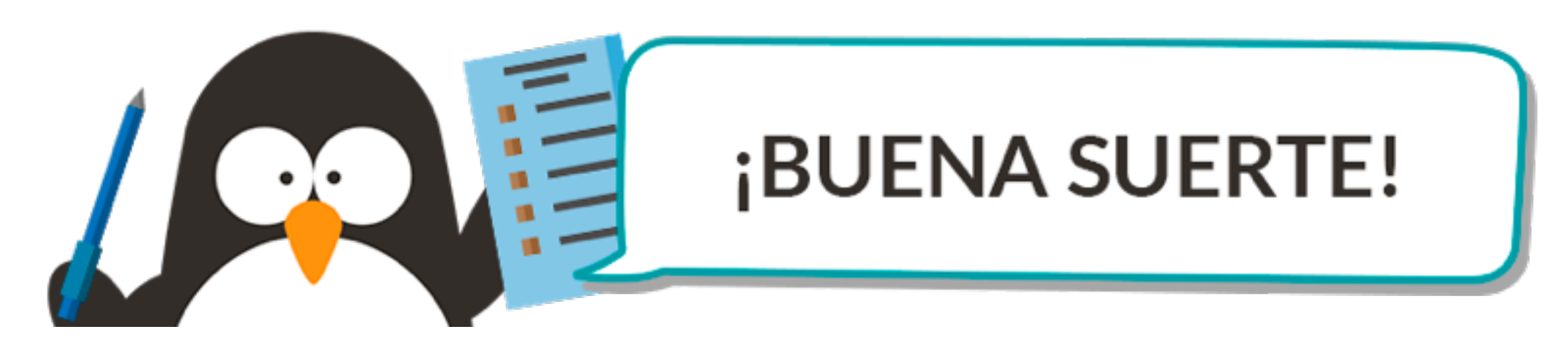

Cuenta

 $\bigcirc$ 

**ILERNA** 

[Asignaturas](https://campus.ilerna.es/)

 $\boxed{\mathbf{E}}$ 

**[Campus](https://campus.ilerna.es/courses/1750/announcements)** 

 $\mathbb{Q}^p$ 

[Calendario](https://campus.ilerna.es/calendar)

■

Mensajes a

画

profesor

Historial

 $\bigcirc$ 

[Mis notas](https://campus.ilerna.es/users/32818/external_tools/34)

回

圍

**[Inscripción](https://campus.ilerna.es/users/32818/external_tools/36)** 

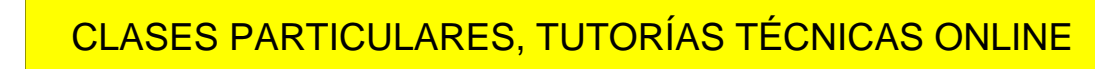

### LLAMA O ENVÍA WHATSAPP: 689 45 44 70

# CALL OR WHATSAPP:689 45 44 70

lo está vinculada a la existencia del proceso del que forma parte.

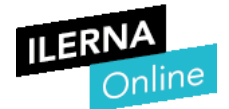

### **UF2. Procesos e hilos**

#### **Test:**

#### **9.- ¿Qué significa el valor 678 que devuelve un fork()?**

- **a. Es el PID del proceso hijo.**
- b. Es el PID del proceso padre.
- c. Se ha producido un error.
- d. Nos encontramos en el proceso hijo.

#### **10.- ¿Qué significa el valor 0 que devuelve un fork()?**

- a. Es el PID del proceso padre.
- b. Es el PID del proceso hijo.
- c. Se ha producido un error.
- **d. Nos encontramos en el proceso hijo.**

#### **11.- ¿Cuáles son los problemas inherentes a la programación concurrente?**

- a. Región crítica y condición de sincronización.
- b. Exclusión mutua y región crítica.
- **c. Condición de sincronización y exclusión mutua.**
- d. Exclusión mutua, región crítica y condición de sincronización.

#### **12.- Los hilos no comparten:**

- a. Variables globales.
- b. Ficheros abiertos
- c. Instrucciones.
- **d. Contador del programa.**

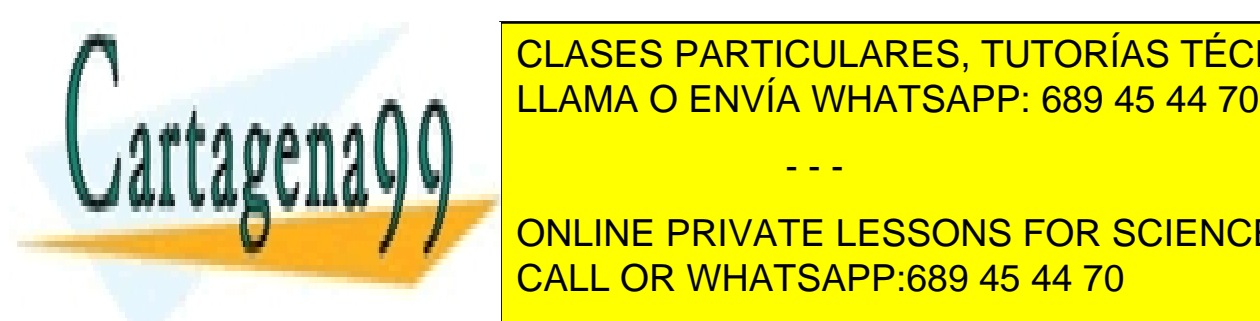

**13.- Tenemos las siguientes instrucciones: I1 = a = x +1; I2 = b = x + z; I3 = c = x – 1;**  CLASES PARTICULARES, TUTORÍAS TÉCNICAS ONLINE *LLAMA O ENVÍA WHATSAPP: 689 45 44 70* 

ONLINE PRIVATE LESSONS FOR SCIENCE STUDENTS CALL OR WHATSAPP:689 45 44 70

d. Las instrucciones I1 e I2 son las únicas que se pueden ejecutar concurrentemente.

Artículo 17.1 de éPLEY de Servicios de la Sociedad de la Información y de Comercio Electrónico, de 11 de julio de 2002. www.cartagena99.com no se hace responsable de la información contenida en el presente documento en virtud al Si la información contenida en el documento es ilícita o lesiona bienes o derechos de un tercero háganoslo saber y será retirada.

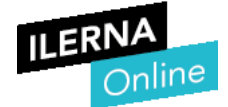

#### **14.- Los hilos no comparten**

- **a. Registros**
- b. Recursos
- c. Código
- d. Datos

#### **15.- ¿Para qué utilizamos la función kill()?**

- **a. Para enviar una señal.**
- b. Para pausar un proceso.
- c. Para matar un proceso.
- d. Para esperar por un proceso.

#### **16.- ¿Qué es un proceso zombie?**

- **a. Aquel que ha finalizado su ejecución, pero aún tiene recursos sin liberar.**
- b. Aquel que su proceso padre ha muerto.
- c. Aquel que está bloqueado.
- d. Aquel que ha finalizado su ejecución.

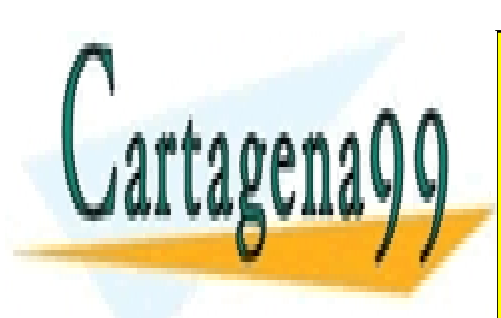

CLASES PARTICULARES, TUTORÍAS TÉCNICAS ONLINE LLAMA O ENVÍA WHATSAPP: 689 45 44 70

ONLINE PRIVATE LESSONS FOR SCIENCE STUDENTS CALL OR WHATSAPP:689 45 44 70

Artículo 17.1 de épite, de Servicios de la Sociedad de la Información y de Comercio Electrónico, de 11 de julio de 2002. www.cartagena99.com no se hace responsable de la información contenida en el presente documento en virtud al Si la información contenida en el documento es ilícita o lesiona bienes o derechos de un tercero háganoslo saber y será retirada.

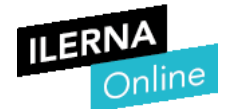

### **UF2. Procesos e hilos**

#### **Test:**

#### **9.- ¿Qué significa el valor 678 que devuelve un fork()?**

- a. Nos encontramos en el proceso hijo.
- b. Se ha producido un error.
- c. Es el PID del proceso hijo.
- d. Es el PID del proceso padre.

#### **10.- ¿Qué función utilizamos para iniciar un hilo?**

- a. Start()
- b. Run()
- c. Sleep()
- d. Stop()

#### **11.- Señala la respuesta correcta:**

- a. Ambas respuestas son incorrectas
- b. Ambas respuestas son correctas.
- c. La programación concurrente aprovecha mejor la CPU.
- d. La programación concurrente reduce la velocidad de ejecución.

#### **12.- Tenemos las siguientes instrucciones: I1 = a = x +1; I2 = b = x + z; I3 = c = x – 1; ¿Cuál de las siguientes respuestas es la correcta?**

- a. Las instrucciones I1 e I3 son las únicas que se pueden ejecutar concurrentemente.
- b. Las tres instrucciones se pueden ejecutar concurrentemente.
- c. Las instrucciones I1 e I2 son las únicas que se pueden ejecutar concurrentemente.
- d. Todas las instrucciones se tienen que ejecutar de forma secuencial porque todas leen la variable x.

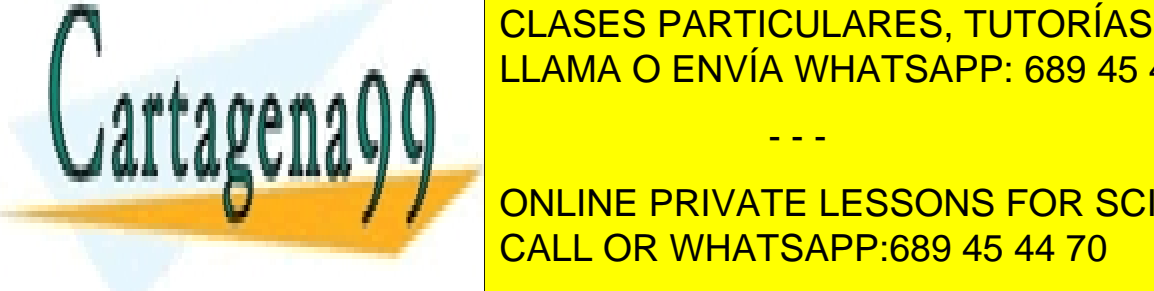

CLASES PARTICULARES, TUTORÍAS TÉCNICAS ONLINE LLAMA O ENVÍA WHATSAPP: 689 45 44 70 - - -

**DNLINE PRIVATE LESSONS FOR SCIENCE STUDENTS** CALL OR WHATSAPP:689 45 44 70

d. Es lo mismo que un proceso huérfano.

Artículo 17.1 de éPLEY de Servicios de la Sociedad de la Información y de Comercio Electrónico, de 11 de julio de 2002. www.cartagena99.com no se hace responsable de la información contenida en el presente documento en virtud al Si la información contenida en el documento es ilícita o lesiona bienes o derechos de un tercero háganoslo saber y será retirada.

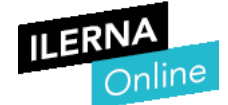

#### **14.- Tenemos un proceso ABUELO, un proceso HIJO y un proceso NIETO, ¿cuál de estas comunicaciones no se puede hacer directamente?**

- a. DEL HIJO al PADRE.
- b. DEL ABUELO al NIETO.
- c. Del HIJO al NIETO.
- d. Todas se pueden realizar directamente.

#### **15.- En una ejecución tenemos dos hilos que han realizado un wait(), ¿Cómo despertamos a los dos hilos?**

- a. No hay forma de despertarlos.
- b. Con un notify().
- c. Con un notifyAll().
- d. No los tenemos que despertar porque se despiertan solos.

#### **16.- ¿Cuál de las siguientes sentencias utilizarías para que un proceso se suspenda 1 segundo?**

- a. Sleep(1000)
- b. Sleep(void)
- c. Sleep(1)
- d. Pause(void)

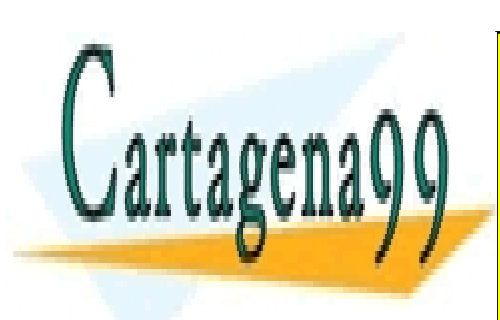

CLASES PARTICULARES, TUTORÍAS TÉCNICAS ONLINE LLAMA O ENVÍA WHATSAPP: 689 45 44 70

ONLINE PRIVATE LESSONS FOR SCIENCE STUDENTS CALL OR WHATSAPP:689 45 44 70

Artículo 17.1 de épite, de Servicios de la Sociedad de la Información y de Comercio Electrónico, de 11 de julio de 2002. www.cartagena99.com no se hace responsable de la información contenida en el presente documento en virtud al Si la información contenida en el documento es ilícita o lesiona bienes o derechos de un tercero háganoslo saber y será retirada.

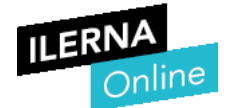

### **UF2. Procesos e hilos**

#### **Test:**

**9.- ¿Con cuál de estos métodos bloqueas un hilo?**

- a. notify()
- b. resume()
- c. wait()
- d. notifyAll()

#### **10.- ¿Para qué utilizamos la función kill()?**

- a. Para pausar un proceso.
- b. Para esperar por un proceso.
- c. Para enviar una señal.
- d. Para matar un proceso.

#### **11.- Tenemos la siguiente clase definida: Public class Reloj extends Applet implements Runnable {} ¿Cuál es la interface?:**

- a. Applet
- b. Runnable
- c. Ninguna de ellas es una interface.
- d. Class

#### **12.- ¿Cuál es la sentencia para que el proceso padre espere a que finalice el hijo?**

- a. Wait(PID\_HIJO)
- b. Wait(NULL)
- c. Pipe(PID\_HIJO)
- d. Pipe(NULL)

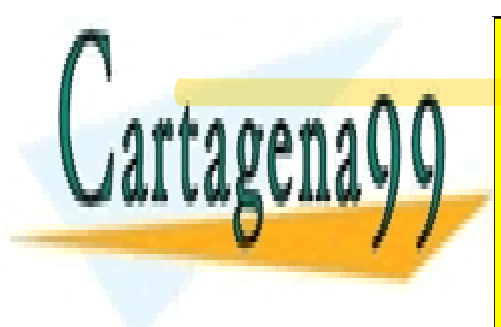

**13.- Los hilos no comparten** LLAMA O ENVÍA WHATSAPP: 689 45 44 70 CLASES PARTICULARES, TUTORÍAS TÉCNICAS ONLINE

> ONLINE PRIVATE LESSONS FOR SCIENCE STUDENTS CALL OR WHATSAPP:689 45 44 70

Artículo 17.1 de éPLEY de Servicios de la Sociedad de la Información y de Comercio Electrónico, de 11 de julio de 2002. www.cartagena99.com no se hace responsable de la información contenida en el presente documento en virtud al Si la información contenida en el documento es ilícita o lesiona bienes o derechos de un tercero háganoslo saber y será retirada.

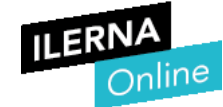

#### **14.- Los hilos no comparten:**

- a. Instrucciones.
- b. Contador del programa.
- c. Variables globales.
- d. Ficheros abiertos

**15.- Según las condiciones de Bernstein, ¿estas instrucciones se pueden ejecutar**   $\frac{\text{simultáneamente?}}{\text{simultáneamente?}}$  **I1 => c = b + 1 I2 => x = b + c** 

- a. No, no se cumplen dos condiciones: E(Si) ∩ L(Sj) = Ø y L(Si) ∩ L(Sj) = Ø
- b. No, ésta no se cumple: E(Si) ∩ E(Sj) = Ø
- c. No, ésta no se cumple: E(Si) ∩ L(Sj) = Ø
- d. No, ésta no se cumple: L(Si) ∩ E(Sj) = Ø

#### **16.- Señala la respuesta correcta:**

- a. Ambas respuestas son correctas.
- b. La programación concurrente aprovecha mejor la CPU.
- c. Ambas respuestas son incorrectas
- d. La programación concurrente reduce la velocidad de ejecución.

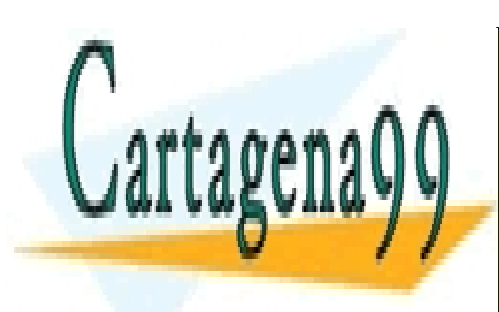

CLASES PARTICULARES, TUTORÍAS TÉCNICAS ONLINE LLAMA O ENVÍA WHATSAPP: 689 45 44 70

ONLINE PRIVATE LESSONS FOR SCIENCE STUDENTS CALL OR WHATSAPP:689 45 44 70

Artículo 17.1 de épite, de Servicios de la Sociedad de la Información y de Comercio Electrónico, de 11 de julio de 2002. www.cartagena99.com no se hace responsable de la información contenida en el presente documento en virtud al Si la información contenida en el documento es ilícita o lesiona bienes o derechos de un tercero háganoslo saber y será retirada.